# LuaLATEX-ja 用 jsclasses 互換クラス

LuaTEX-ja プロジェクト

2014/05/14

## 目次

# 1 はじめに

これは奥村晴彦先生による jsclasses.dtx を LuaIATFX-ja 用に改変したものです。 次 のドキュメントクラス(スタイルファイル)を生成します。

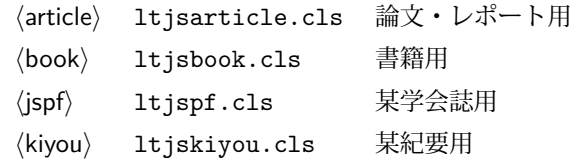

ltjclasses と違うのは以下の点です。

■サイズオプションの扱いが違う ltjclasses では本文のポイント数を指定するオプ ションがありましたが、ポイント数は 10, 11, 12 しかなく、それぞれ別のクラスオプショ ン ファイルを読み込むようになっていました。しかも,標準の 10 ポイント以外で は多少 フォントのバランスが崩れることがあり,あまり便利ではありませんで した。ここでは文字 サイズを増すとページを小さくし,TEX の \mag プリ ミティブで全体的に拡大するという 手を使って,9 ポイントや 21,25,30,36, 43 ポイント,12Q,14Q の指定を可能にして います。

#### 1.1 jsclasses.dtx からの主な変更点

全ての変更点を知りたい場合は,jsclasses.dtx と ltjsclasses.dtx で diff を とっ て下さい。zw, zh は全て \zw, \zh に置き換えられています。

- フォントメトリック関係のオプション winjis は単に無視されます。
- 標準では jfm-ujis.lua (LuaTEX-ja 標準のメトリック, OTF パッケージのものが ベース)を使用します。
- uplatex オプションを削除してあります。
- disablejfam オプションが無効になっています。もし ! LaTeX Error: Too many math alphabets used in version \*\*\*\*. のエラーが起こった場合は、lualatex-math パッケージを読み込んでみて下さい。
- papersize オプションの指定に関わらず PDF のページサイズは適切に 設定され ます。
- LuaTFX-ja 同梱のメトリックを用いる限りは、段落の頭にグルーは挿入されません。 そのため,オリジナルの jsclasses.dtx 内にあった hack (\everyparhook) は不要 になったので, 削除しました。
- •「amsmath との衝突の回避」のコードは,上流で既に対処されているうえ, これがあ ると grfext.sty を読み込んだ際にエラーを引き起こすので削除しました。

[2014-02-07 LTJ] jsclasses 2014-02-07 ベースにしました. 以下では実際のコードに即して説明します。

# 2 LuaTFX-ja の読み込み

まず、luatexja を読み込みます。

1 \RequirePackage{luatexja}

# 3 オプション

これらのクラスは \documentclass{ltjsarticle} あるいは \documentclass[オプ ション]{ltjsarticle} のように呼び出します。

まず,オプションに関連するいくつかのコマンドやスイッチ(論理変数)を定 義します。

\if@restonecol 段組のときに真になる論理変数です。

2 \newif\if@restonecol

\if@titlepage これを真にすると表題,概要を独立したページに出力します。 3 \newif\if@titlepage

- \if@openright \chapter, \part を奇数ページ起こしにするかどうかです。 書籍では真が標準です。 4 \book\\newif\if@openright
- \if@mainmatter 真なら本文,偽なら前付け・後付けです。 偽なら \chapter で章番号が出ません。 5  $\book\neq$ if@mainmatter \@mainmattertrue
- \if@enablejfam 和文フォントを数式フォントとして登録するかどうかを示すスイッチですが, 実際には用い られません。

6 \newif\if@enablejfam \@enablejfamtrue

以下で各オプションを宣言します。

■用紙サイズ JIS や ISO の A0 判は面積 1m<sup>2</sup>, 縦横比 1 :  $\sqrt{2}$  の長方形の辺の長さを mm 単位に切り捨てたものです。 これを基準として順に半截しては mm 単位に切り捨てた ものが A1, A2, …です。

B 判は JIS と ISO で定義が異なります。 JIS では B0 判の面積が 1.5 m<sup>2</sup> ですが, ISO で は B1 判の辺の長さが A0 判と A1 判の辺の長さの幾何平均です。 したがって ISO の B0 判 は 1000 mm × 1414 mm です。このため, IATEX  $2_{\varepsilon}$ の b5paper は  $250$  mm × 176 mm です が, pIATFX  $2\varepsilon$  の b5paper は  $257 \text{ mm} \times 182 \text{ mm}$  になっています。 ここでは pIATFX  $2\varepsilon$ にならって JIS に従いました。

デフォルトは a4paper です。

b5var (B5 変形, 182mm × 230mm), a4var (A4 変形, 210mm × 283mm) を追加し ました。

7\DeclareOption{a3paper}{%

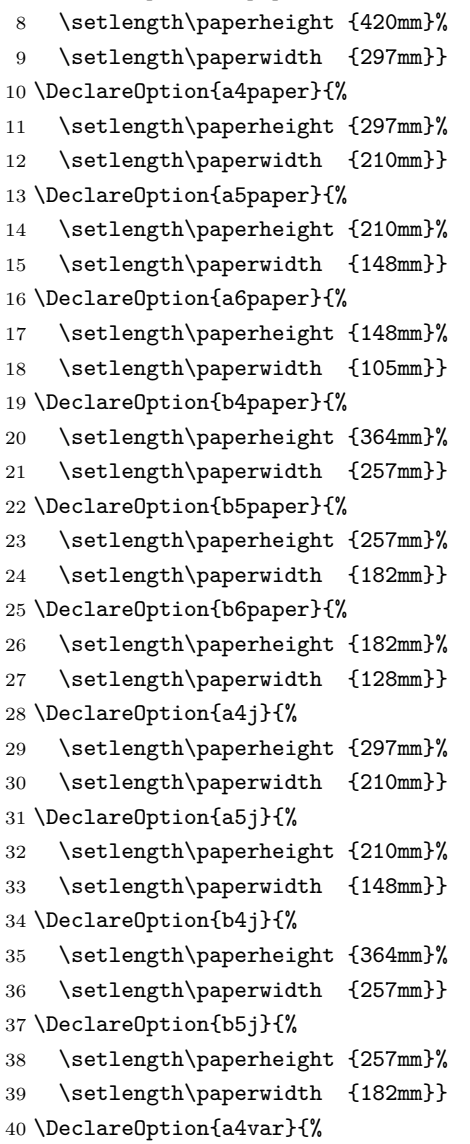

```
41 \setlength\paperheight {283mm}%
42 \setlength\paperwidth {210mm}}
43 \DeclareOption{b5var}{%
44 \setlength\paperheight {230mm}%
45 \setlength\paperwidth {182mm}}
46 \DeclareOption{letterpaper}{%
47 \setlength\paperheight {11in}%
48 \setlength\paperwidth {8.5in}}
49 \DeclareOption{legalpaper}{%
50 \setlength\paperheight {14in}%
51 \setlength\paperwidth {8.5in}}
52 \DeclareOption{executivepaper}{%
53 \setlength\paperheight {10.5in}%
54 \setlength\paperwidth {7.25in}}
■横置き 用紙の縦と横の長さを入れ換えます。
55 \newif\if@landscape
56 \@landscapefalse
57 \DeclareOption{landscape}{\@landscapetrue}
```

```
■slide オプション slide を新設しました。
58 \newif\if@slide
59 \@slidefalse
```
■サイズオプション 10pt, 11pt, 12pt のほかに, 8pt, 9pt, 14pt, 17pt, 21pt, 25pt, 30pt, 36pt, 43pt を追加しました。 これは等比数列になるように選んだものです(従来の 20pt も残しました)。 \@ptsize の定義が変だったのでご迷惑をおかけしましたが, 標準的 なドキュメントクラスと同様にポイント数から 10 を引いたものに直しました。

```
[2003-03-22] 14Q オプションを追加しました。
```

```
[2003-04-18] 12Q オプションを追加しました。
```

```
60 \newcommand{\@ptsize}{0}
```

```
61 \DeclareOption{slide}{\@slidetrue\renewcommand{\@ptsize}{26}\@landscapetrue\@titlepagetrue}
```

```
62 \DeclareOption{8pt}{\renewcommand{\@ptsize}{-2}}
```

```
63 \DeclareOption{9pt}{\renewcommand{\@ptsize}{-1}}
```

```
64 \DeclareOption{10pt}{\renewcommand{\@ptsize}{0}}
```

```
65 \DeclareOption{11pt}{\renewcommand{\@ptsize}{1}}
```

```
66 \DeclareOption{12pt}{\renewcommand{\@ptsize}{2}}
```

```
67 \DeclareOption{14pt}{\renewcommand{\@ptsize}{4}}
```

```
68 \DeclareOption{17pt}{\renewcommand{\@ptsize}{7}}
69 \DeclareOption{20pt}{\renewcommand{\@ptsize}{10}}
```

```
70 \DeclareOption{21pt}{\renewcommand{\@ptsize}{11}}
```

```
71 \DeclareOption{25pt}{\renewcommand{\@ptsize}{15}}
```

```
72 \DeclareOption{30pt}{\renewcommand{\@ptsize}{20}}
```

```
73 \DeclareOption{36pt}{\renewcommand{\@ptsize}{26}}
```

```
74 \DeclareOption{43pt}{\renewcommand{\@ptsize}{33}}
```

```
75 \DeclareOption{12Q}{\renewcommand{\@ptsize}{1200}}
```

```
76 \DeclareOption{14Q}{\renewcommand{\@ptsize}{1400}}
```
- \DeclareOption{10ptj}{\renewcommand{\@ptsize}{1001}}
- \DeclareOption{10.5ptj}{\renewcommand{\@ptsize}{1051}}
- \DeclareOption{11ptj}{\renewcommand{\@ptsize}{1101}}
- \DeclareOption{12ptj}{\renewcommand{\@ptsize}{1201}}

■トンボオプション トンボ (crop marks) を出力します。実際の処理は 11tjcore.sty で行います。 オプション tombow で日付付きのトンボ, オプション tombo で日付なし のトンボを出力します。 これらはアスキー版のままです。 カウンタ \hour,\minute は luatexja-compat.sty で宣言されています。

- \hour\time \divide\hour by 60\relax
- \@tempcnta\hour \multiply\@tempcnta 60\relax
- \minute\time \advance\minute-\@tempcnta
- \DeclareOption{tombow}{%
- \tombowtrue \tombowdatetrue
- \setlength{\@tombowwidth}{.1\p@}%
- \@bannertoken{%
- 88 \jobname\space(\number\year-\two@digits\month-\two@digits\day
- \space\two@digits\hour:\two@digits\minute)}%
- \maketombowbox}
- \DeclareOption{tombo}{%
- \tombowtrue \tombowdatefalse
- \setlength{\@tombowwidth}{.1\p@}%
- \maketombowbox}

■面付け オプション mentuke で幅ゼロのトンボを出力します。 面付けに便利です。こ れもアスキー版のままです。

\DeclareOption{mentuke}{%

- \tombowtrue \tombowdatefalse
- \setlength{\@tombowwidth}{\z@}%
- \maketombowbox}

■両面,片面オプション twoside で奇数ページ・偶数ページのレイアウトが変わります。 [2003-04-29] vartwoside でどちらのページも傍注が右側になります。

```
99 \DeclareOption{oneside}{\@twosidefalse \@mparswitchfalse}
```

```
100 \DeclareOption{twoside}{\@twosidetrue \@mparswitchtrue}
```
\DeclareOption{vartwoside}{\@twosidetrue \@mparswitchfalse}

■二段組 twocolumn で二段組になります。

 \DeclareOption{onecolumn}{\@twocolumnfalse} \DeclareOption{twocolumn}{\@twocolumntrue}

■表題ページ titlepage で表題・概要を独立したページに出力します。

```
104 \DeclareOption{titlepage}{\@titlepagetrue}
```

```
105 \DeclareOption{notitlepage}{\@titlepagefalse}
```
■右左起こし 書籍では章は通常は奇数ページ起こしになりますが, openany で偶数ペー ジからでも始まるようになります。

106  $\backslash$ DeclareOption{openright}{\@openrighttrue} 107  $\book\Deltaref{openary}{\@openrightfalse}$ 

■eqnarray 環境と数式の位置 森本さんのご教示にしたがって前に移動しました。

eqnarray LATFXの eqnarray 環境では & でできるアキが大きすぎるようですので、少し小さくしま

す。 また,中央の要素も \displaystyle にします。

108 \def\eqnarray{%

- 109 \stepcounter{equation}%
- 110 \def\@currentlabel{\p@equation\theequation}%
- 111 \global\@eqnswtrue
- 112 \m@th
- 113 \global\@eqcnt\z@
- 114 \tabskip\@centering
- 115 \let\\\@eqncr
- 116 \$\$\everycr{}\halign to\displaywidth\bgroup
- 117 \hskip\@centering\$\displaystyle\tabskip\z@skip{##}\$\@eqnsel
- 118 &\global\@eqcnt\@ne \hfil\$\displaystyle{{}##{}}\$\hfil

119 &\global\@eqcnt\tw@ \$\displaystyle{##}\$\hfil\tabskip\@centering

- 120 &\global\@eqcnt\thr@@ \hb@xt@\z@\bgroup\hss##\egroup
- 121 \tabskip\z@skip
- $122 \quad \text{cr}$

leqno で数式番号が左側になります。 fleqn で数式が本文左端から一定距離のところに 出力されます。 森本さんにしたがって訂正しました。

```
123 \DeclareOption{leqno}{\input{leqno.clo}}
```
- 124 \DeclareOption{fleqn}{\input{fleqn.clo}%
- 125 % fleqn 用の eqnarray 環境の再定義
- 126 \def\eqnarray{%
- 127 \stepcounter{equation}%
- 128 \def\@currentlabel{\p@equation\theequation}%
- 129 \global\@eqnswtrue\m@th
- 130 \global\@eqcnt\z@
- 131 \tabskip\mathindent
- 132 \let\\=\@eqncr
- 133 \setlength\abovedisplayskip{\topsep}%
- 134 \ifvmode
- 135 \addtolength\abovedisplayskip{\partopsep}%
- 136 \fi
- 137 \addtolength\abovedisplayskip{\parskip}%
- 138 \setlength\belowdisplayskip{\abovedisplayskip}%
- 139 \setlength\belowdisplayshortskip{\abovedisplayskip}%
- 140 \setlength\abovedisplayshortskip{\abovedisplayskip}%
- 141 \$\$\everycr{}\halign to\linewidth% \$\$
- 142 \bgroup
- 143 \hskip\@centering\$\displaystyle\tabskip\z@skip{##}\$\@eqnsel

```
144 &\global\@eqcnt\@ne \hfil$\displaystyle{{}##{}}$\hfil
145 &\global\@eqcnt\tw@
146 $\displaystyle{##}$\hfil \tabskip\@centering
147 &\global\@eqcnt\thr@@ \hb@xt@\z@\bgroup\hss##\egroup
148 \tabskip\z@skip\cr
149 }}
```
■文献リスト 文献リストを open 形式(著者名や書名の後に改行が入る)で出力します。 これは使われることはないのでコメントアウトしてあります。

```
150 % \DeclareOption{openbib}{%
```

```
151 % \AtEndOfPackage{%
```
- 152 % \renewcommand\@openbib@code{%
- 153 % \advance\leftmargin\bibindent
- 154 % \itemindent -\bibindent
- 155 % \listparindent \itemindent
- 156 % \parsep \z@}%
- 157 % \renewcommand\newblock{\par}}}

■数式フォントとして和文フォントを登録しないオプション pTFX では数式中では 16 通りのフォントしか使えませんでしたが、LuaTFX では Omega 拡張が取り込まれていて 256 通りのフォントが使えます。 ただし, IATFX 2<sub>6</sub> カーネルでは未だに数式ファミリの 数は 16 個に制限されているので, 実際に使用可能な数式ファミリの数を増やすためには lualatex-math パッケージを 読み込む必要があることに注意が必要です。

```
158 \DeclareOption{disablejfam}{%
```
159 \ClassWarningNoLine{\@currname}{The class option 'disablejfam' is obsolete}}

```
■ドラフト draft で overfull box の起きた行末に 5pt の罫線を引きます。
160 \newif\ifdraft
161 \DeclareOption{draft}{\drafttrue \setlength\overfullrule{5pt}}
162 \DeclareOption{final}{\draftfalse \setlength\overfullrule{0pt}}
```
■和文フォントメトリックの選択 ここでは OTF パッケージのメトリックを元とした. jfm-ujis.lua メトリックを標準で使います。古い min10, goth10 互換のメトリックを使 いたいときは mingoth というオプションを指定します。 pTEX でよく利用される jis フォ ントメトリックと互換のメトリックを使いたい場合は, ptexjis というオプションを指定 します。 winjis メトリックは用済みのため、winjis オプションは無視されます。

```
163 \newif\ifmingoth
```
164 \mingothfalse

- 165 \newif\ifjisfont
- 166 \jisfontfalse

```
167 \newif\ifptexjis
```

```
168 \ptexjisfalse
```

```
169 \DeclareOption{winjis}{%
```

```
170 \ClassWarningNoLine{\@currname}{The class option 'winjis' is obsolete}}
```

```
171 \DeclareOption{uplatex}{%
```

```
172 \ClassWarningNoLine{\@currname}{The class option 'uplatex' is obsolete}}
```

```
173 \DeclareOption{mingoth}{\mingothtrue}
174 \DeclareOption{ptexjis}{\ptexjistrue}
175 \DeclareOption{jis}{\jisfonttrue}
```
■papersize スペシャルの利用 ltjsclasses では papersize オプションの有無に関わ らず, PDF のページサイズは適切に設定されます。

```
176 \newif\ifpapersize
177 \papersizefalse
178 \DeclareOption{papersize}{\papersizetrue}
```
■英語化 オプション english を新設しました。

```
179 \newif\if@english
180 \@englishfalse
181 \DeclareOption{english}{\@englishtrue}
```
■Itjsreport 相当 オプション report を新設しました。

```
182 ⟨∗⟩
183 \newif\if@report
184 \@reportfalse
185 \DeclareOption{report}{\@reporttrue\@openrightfalse\@twosidefalse\@mparswitchfalse}
186 \langle /book \rangle
```
■オプションの実行 デフォルトのオプションを実行します。 multicols や url を \RequirePackage するのはやめました。

```
187 \langlearticle\rangle\ExecuteOptions{a4paper,oneside,onecolumn,notitlepage,final}
188 \langlebook\rangle\ExecuteOptions{a4paper,twoside,onecolumn,titlepage,openright,final}
189 \langlejspf\rangle\ExecuteOptions{a4paper,twoside,twocolumn,notitlepage,fleqn,final}
190 \langlekiyou\rangleExecuteOptions{a4paper,twoside,twocolumn,notitlepage,final}
191 \ProcessOptions
```
後処理

```
192 \if@slide
193 \def\maybeblue{\@ifundefined{ver@color.sty}{}{\color{blue}}}
194 \fi
195 \if@landscape
196 \setlength\@tempdima {\paperheight}
197 \setlength\paperheight{\paperwidth}
198 \setlength\paperwidth {\@tempdima}
199 \forallfi
```
#### ■基準となる行送り

\n@baseline 基準となる行送りをポイント単位で表したものです。

```
200 \article jbook \if@slide\def\n@baseline{13}\else\def\n@baseline{16}\fi
201 \langle jspf \rangle \det \n@baseline{14.554375}202 (kiyou)\def\n@baseline{14.897}
```
■拡大率の設定 サイズの変更は TFX のプリミティブ \mag を使って行います。9ポイ ントについては行送りも若干縮めました。 サイズについては全面的に見直しました。

[2008-12-26] 1000 / \mag に相当する \inv@mag を定義しました。 truein を使ってい たところを \inv@mag in に直しましたので, geometry パッケージと共存できると思いま す。 なお,新ドキュメントクラス側で 10pt 以外にする場合の注意:

- geometry 側でオプション truedimen を指定してください。
- geometry 側でオプション mag は使えません。

```
203 \def\inv@mag{1}
204 \ifnum\@ptsize=-2
205 \mag 833
206 \def\inv@mag{1.20048}
207 \def\n@baseline{15}%
208 \fi
209 \ifnum\@ptsize=-1
210 \mag 913 % formerly 900
211 \def\inv@mag{1.09529}
212 \def\n@baseline{15}%
213 \fi
214 \ifnum\@ptsize=1
215 \mag 1095 % formerly 1100
216 \def\inv@mag{0.913242}
217 \fi
218 \ifnum\@ptsize=2
219 \mag 1200
220 \def\inv@mag{0.833333}
221 \overline{\text{f}i}222 \ifnum\@ptsize=4
223 \mag 1440
224 \def\inv@mag{0.694444}
225 \fi
226 \ifnum\@ptsize=7
227 \mag 1728
228 \def\inv@mag{0.578704}
229 \fi
230 \ifnum\@ptsize=10
231 \mag 2000
232 \def\inv@mag{0.5}
233 \fi
234 \ifnum\@ptsize=11
235 \mag 2074
236 \def\inv@mag{0.48216}
237 \fi
238 \ifnum\@ptsize=15
239 \mag 2488
240 \def\inv@mag{0.401929}
```

```
242 \ifnum\@ptsize=20
243 \mag 2986
244 \def\inv@mag{0.334896}
245 \fi
246 \ifnum\@ptsize=26
247 \mag 3583
248 \def\inv@mag{0.279096}
249 \fi
250 \ifnum\@ptsize=33
251 \mag 4300
252 \def\inv@mag{0.232558}
253 \fi
254 \ifnum\@ptsize=1200
255 \mag 923
256 \def\inv@mag{1.0834236}
257 \fi
258 \ifnum\@ptsize=1400
259 \mag 1077
260 \def\inv@mag{0.928505}
261 \fi
262 \ifnum\@ptsize=1001
263 \mag 1085
264 \def\inv@mag{0.921659}
265 \fi
266 \ifnum\@ptsize=1051
267 \mag 1139
268 \def\inv@mag{0.877963}
269 \fi
270 \ifnum\@ptsize=1101
271 \mag 1194
272 \def\inv@mag{0.837521}
273 \fi
274 \ifnum\@ptsize=1201
275 \mag 1302
276 \def\inv@mag{0.768049}
277 \fi
278 (*kiyou)
279 \mag 977
280 \def\inv@mag{1.02354}
281 \langle/kiyou\rangle282 \setlength\paperwidth{\inv@mag\paperwidth}%
283 \setlength\paperheight{\inv@mag\paperheight}%
```
241  $\overline{1}$ 

#### ■PDF の用紙サイズの設定

\pdfpagewidth 出力の PDF の用紙サイズをここで設定しておきます。 tombow が真のときは 2 インチ足し \pdfpageheight ておきます。

```
284 \setlength{\@tempdima}{\paperwidth}
285 \setlength{\@tempdimb}{\paperheight}
286 \iftombow
287 \advance \@tempdima 2in
288 \advance \@tempdimb 2in
289 \fi
290 \setlength{\pdfpagewidth}{\@tempdima}
291 \setlength{\pdfpageheight}{\@tempdimb}
```
## 4 和文フォントの変更

JIS の 1 ポイントは 0.3514mm(約 1/72.28 インチ), PostScript の 1 ポイントは 1/72 インチですが, TEX では 1/72.27 インチを 1pt(ポイント), 1/72 インチを 1bp(ビッグ ポイント)と表します。 QuarkXPress などの DTP ソフトは標準で 1/72 インチを 1 ポイン ト としますが,以下ではすべて 1/72.27 インチを 1pt としています。 1 インチは定義によ り 25.4mm です。

pTFX (アスキーが日本語化した TFX)では、例えば従来のフォントメトリック min10 や JIS フォントメトリックでは「公称 10 ポイントの和文フォントは, 実際には 9.62216pt で出力される(メトリック側で 0.962216 倍される)」という 仕様になっています。 一方, LuaTEX-ja の提供するメトリックでは,そのようなことはありません。 公称 10 ポイントの 和文フォントは,10 ポイントで出力されます。

この ltjsclasses でも,派生元の jsclasses と同じように,この公称 10 ポイントのフォ ントをここでは 13 級に縮小して 使うことにします。そのためには,13 Q/10 pt ≃ 0.924872 倍 すればいいことになります。

\ltj@stdmcfont, \ltj@stdgtfont による、デフォルトで使われ明朝・ゴシックのフォ ントの 設定に対応しました。この 2 つの命令の値はユーザが日々の利用でその都度指定 するものではなく、 何らかの理由で非埋め込みフォントが正しく利用できない場合にのみ luatexja.cfg によって セットされるものです。

```
292 (*! jspf)
293 \expandafter\let\csname JY3/mc/m/n/10\endcsname\relax
294 \ifmingoth
295 \DeclareFontShape{JY3}{mc}{m}{n}{<-> s * [0.924872] \ltj@stdmcfont:jfm=min}{}
296 \DeclareFontShape{JY3}{gt}{m}{n}{<-> s * [0.924872] \ltj@stdgtfont:jfm=min}{}
297 \else
298 \ifptexjis
299 \DeclareFontShape{JY3}{mc}{m}{n}{<-> s * [0.924872] \ltj@stdmcfont:jfm=jis}{}
300 \DeclareFontShape{JY3}{gt}{m}{n}{<-> s * [0.924872] \ltj@stdgtfont:jfm=jis}{}
301 \else
302 \DeclareFontShape{JY3}{mc}{m}{n}{<-> s * [0.924872] \ltj@stdmcfont:jfm=ujis}{}
303 \DeclareFontShape{JY3}{gt}{m}{n}{<-> s * [0.924872] \ltj@stdgtfont:jfm=ujis}{}
304 \fi
305 \fi
306 \ \langle /! jspf
```
これにより,公称 10 ポイントの和文フォントを 0.924872 倍したことにより, 約 9.25 ポ イント, DTP で使う単位 (1/72 インチ) では 9.21 ポイントということになり, 公称 10 ポ イントといっても実は 9 ポイント強になります。

某学会誌では、和文フォントを PostScript の 9 ポイントにするために、0.9 \* 72.27/72 ~ 0.903375 倍します。

```
307 \langle*jspf\rangle
```
308 \expandafter\let\csname JY3/mc/m/n/10\endcsname\relax

309 \ifmingoth

```
310 \DeclareFontShape{JY3}{mc}{m}{n}{<-> s * [0.903375] \ltj@stdmcfont:jfm=min}{}
311 \DeclareFontShape{JY3}{gt}{m}{n}{<-> s * [0.903375] \ltj@stdgtfont:jfm=min}{}
312 \else
```
313 \ifptexjis

```
314 \DeclareFontShape{JY3}{mc}{m}{n}{<-> s * [0.903375] \ltj@stdmcfont:jfm=jis}{}
315 \DeclareFontShape{JY3}{gt}{m}{n}{<-> s * [0.903375] \ltj@stdgtfont:jfm=jis}{}
316 \else
317 \DeclareFontShape{JY3}{mc}{m}{n}{<-> s * [0.903375] \ltj@stdmcfont:jfm=ujis}{}
318 \DeclareFontShape{JY3}{gt}{m}{n}{<-> s * [0.903375] \ltj@stdgtfont:jfm=ujis}{}
319 \fi
320 \fi
```
 $321 \langle /jspf \rangle$ 

和文でイタリック体,斜体,サンセリフ体, タイプライタ体の代わりにゴシック体を使う ことにします。

[2014-03-25 LTJ] タイプライタ体に合わせるファミリを \jttdefault とし, 通常のゴ シック体と別にできるようにしました. \jttdefault は、標準で \gtdefault と定義して います.

[2003-03-16] イタリック体,斜体について,和文でゴシックを当てていましたが, 数学の 定理環境などで多量のイタリック体を使うことがあり,ゴシックに すると黒々となってし まうという弊害がありました。 amsthm を使わない場合は定理の本文が明朝になるように \newtheorem 環境を手直ししてしのいでいましたが, TEX が数学で多用されることを考え ると,イタリック体に明朝体を 当てたほうがいいように思えてきましたので, イタリック 体・斜体に対応する和文を明朝体に変えることにしました。

[2004-11-03] \rmfamily も和文対応にしました。

```
322 \DeclareFontShape{JY3}{mc}{bx}{n}{<->ssub*gt/m/n}{}
323 \DeclareFontShape{JY3}{gt}{bx}{n}{<->ssub*gt/m/n}{}
324 \DeclareFontShape{JY3}{mc}{m}{it}{<->ssub*mc/m/n}{}
325 \DeclareFontShape{JY3}{mc}{m}{sl}{<->ssub*mc/m/n}{}
326 \DeclareFontShape{JY3}{mc}{m}{sc}{<->ssub*mc/m/n}{}
327 \DeclareFontShape{JY3}{gt}{m}{it}{<->ssub*gt/m/n}{}
328 \DeclareFontShape{JY3}{gt}{m}{sl}{<->ssub*gt/m/n}{}
329 \DeclareFontShape{JY3}{mc}{bx}{it}{<->ssub*gt/m/n}{}
330 \DeclareFontShape{JY3}{mc}{bx}{sl}{<->ssub*gt/m/n}{}
331 % \DeclareFontShape{JT3}{mc}{bx}{n}{<->ssub*gt/m/n}{}
332 % \DeclareFontShape{JT3}{gt}{bx}{n}{<->ssub*gt/m/n}{}
333 %% \DeclareFontShape{JT3}{mc}{m}{it}{<->ssub*mc/m/n}{}
```

```
334 %% \DeclareFontShape{JT3}{mc}{m}{sl}{<->ssub*mc/m/n}{}
335 %% \DeclareFontShape{JT3}{mc}{m}{sc}{<->ssub*mc/m/n}{}
336 %% \DeclareFontShape{JT3}{gt}{m}{it}{<->ssub*gt/m/n}{}
337 %% \DeclareFontShape{JT3}{gt}{m}{sl}{<->ssub*gt/m/n}{}
338 %% \DeclareFontShape{JT3}{mc}{bx}{it}{<->ssub*gt/m/n}{}
339 %% \DeclareFontShape{JT3}{mc}{bx}{sl}{<->ssub*gt/m/n}{}
340 \renewcommand\jttdefault{\gtdefault}
341 \DeclareRobustCommand\rmfamily
342 {\not@math@alphabet\rmfamily\mathrm
343 \romanfamily\rmdefault\kanjifamily\mcdefault\selectfont}
344 \DeclareRobustCommand\sffamily
345 {\not@math@alphabet\sffamily\mathsf
346 \romanfamily\sfdefault\kanjifamily\gtdefault\selectfont}
347 \DeclareRobustCommand\ttfamily
348 {\not@math@alphabet\ttfamily\mathtt
349 \romanfamily\ttdefault\kanjifamily\jttdefault\selectfont}
```
LuaTEX-ja では和文組版に伴うグルーはノードベースで挿入するようになり,また 欧文・ 和文間のグルーとイタリック補正は干渉しないようになりました。 まだ「和文の斜体」につ いては LuaLATEX カーネル側でまともな対応がされていませんが, jsclasses.dtx で行 われていた \textmc, \textgt の再定義は不要のように思われます。

jsclasses.dtx 中で行われていた \reDeclareMathAlphabet の再定義は削除。

```
350 \AtBeginDocument{%
```
351 \reDeclareMathAlphabet{\mathrm}{\mathrm}{\mathmc}

352 \reDeclareMathAlphabet{\mathbf}{\mathbf}{\mathgt}}%

\textsterling これは \pounds 命令で実際に呼び出される文字です。 従来からの OT1 エンコーディング では \\$ のイタリック体が \pounds なので cmti が使われていましたが, 1994 年春からは cmu(upright italic,直立イタリック体) に変わりました。 しかし cmu はその性格からし て実験的なものであり, \pounds 以外で使われるとは思えないので, ここでは cmti に戻 してしまいます。

> [2003-08-20] Computer Modern フォントを使う機会も減り, T1 エンコーディング がー 般的になってきました。この定義はもうあまり意味がないので消します。

353 % \DeclareTextCommand{\textsterling}{OT1}{{\itshape\char`\\$}}

アスキーの kinsoku.dtx では「'」「 "」「"」前後のペナルティが 5000 に なっていたの で,jsclasses.dtx ではそれを 10000 に補正していました。 しかし,LuaTEX-ja では最 初からこれらのパラメータは 10000 なので, もはや補正する必要はありません。

「TFX!」「〒515」の記号と数字の間に四分アキが入らないようにします。

```
354 \ltjsetparameter{jaxspmode={`! ,2}}
355 \ltjsetparameter{jaxspmode={`〒,1}}
```
「C や C++ では……」と書くと, C++ の直後に四分アキが入らないのでバランスが悪く なります。 四分アキが入るようにしました。% の両側も同じです。

```
356 \ltjsetparameter{alxspmode={`+,3}}
```

```
357 \ltjsetparameter{alxspmode={`\%,3}}
```
jsclasses.dtx では 80~ff の文字の \xspcode を全て 3 にしていましたが, LuaTEX-ja では同様の内容が最初から設定されていますので,対応する部分は削除。

\@ 欧文といえば,LATEX の \def\@{\spacefactor\@m} という定義(\@m は 1000) では I watch TV\@. と書くと V とピリオドのペアカーニングが効かなくなります。そこで、次 のような定義に直し,I watch TV.\@ と書くことにします。 358 \def\@{\spacefactor3000\space}

# 5 フォントサイズ

フォントサイズを変える命令(\normalsize,\small など) の実際の挙動の設定は,三 つの引数をとる命令 \@setfontsize を使って, たとえば

\@setfontsize{\normalsize}{10}{16}

のようにして行います。これは

\normalsize は 10 ポイントのフォントを使い,行送りは 16 ポイントである

という意味です。ただし、処理を速くするため、 以下では 10 と同義の IATFX の内部命令 **\@xpt を使っています。 この \@xpt の類は次のものがあり、LATEX 本体で定義されてい** ます。

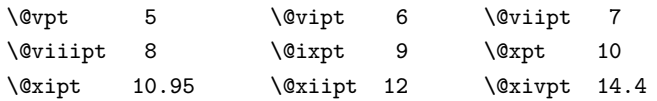

\@setfontsize ここでは \@setfontsize の定義を少々変更して, 段落の字下げ \parindent, 和文文字 間のスペース kanjiskip, 和文・欧文間のスペース xkanjiskip を変更しています。

> kanjiskip は ltj-latex.sty で 0pt plus 0.4pt minus 0.4pt に 設定しています が, これはそもそも文字サイズの変更に応じて変わるべきものです。 それに,プラスになっ たりマイナスになったりするのは、追い出しと追い込みの混在が生じ、統一性を欠きます。 なるべく追い出しになるようにプラスの値だけにしたいところですが, ごくわずかなマイナ スは許すことにしました。

> xkanjiskip については,四分つまり全角の 1/4 を標準として, 追い出すために三分ある いは二分まで延ばすのが一般的ですが, ここでは Times や Palatino のスペースがほぼ四分 であることに着目して, これに一致させています。これなら書くときにスペースを空けても 空けなくても同じ出力になります。

\parindent については、0(以下)でなければ全角幅(1\zw)に直します。

[2008-02-18] english オプションで \parindent を 1em にしました。

[2014-05-14 LTJ] \ltjsetparameter の実行は時間がかかるので, \ltjsetkanjiskip と \ltjsetxkanjiskip (両者とも, 実行前には \ltj@setpar@global の実行が必要)に しました.

359 \def\@setfontsize#1#2#3{%

```
360 % \@nomath#1%
                 361 \ifx\protect\@typeset@protect
                 362 \let\@currsize#1%
                 363 \fi
                 364 \fontsize{#2}{#3}\selectfont
                 365 \ifdim\parindent>\z@
                 366 \if@english
                 367 \parindent=1em
                 368 \else
                 369 \parindent=1\zw
                 370 \fi
                 371 \fi
                 372 \ltj@setpar@global
                 373 \ltjsetkanjiskip{0pt plus .1\zw minus .01\zw}
                 374 \if@slide
                 375 \ltjsetxkanjiskip{0.1em}
                 376 \else
                 377 \ltjsetxkanjiskip{0.25em plus 0.15em minus 0.06em}
                 378 \fi}
                   これらのグルーをもってしても行分割ができない場合は, \emergencystretch に訴え
                 ます。
                 379 \emergencystretch 3\zw
\ifnarrowbaselines
 \narrowbaselines
   \widebaselines
                 欧文用に行間を狭くする論理変数と,それを真・偽にするためのコマンドです。
                  [2003-06-30] 数 式 に 入 る と こ ろ で \narrowbaselines を 実 行 し て い る の で
                 \abovedisplayskip 等が初期化 されてしまうという shintok さんのご指摘に対し
                 て, しっぽ愛好家さんが次の修正を教えてくださいました。
                   [2008-02-18] english オプションで最初の段落のインデントをしないようにしました。
                   TODO: Hasumi さん [qa:54539] のご指摘は考慮中です。
                 380 \newif\ifnarrowbaselines
                 381 \if@english
                 382 \narrowbaselinestrue
                 383 \fi
                 384 \def\narrowbaselines{%
                 385 \narrowbaselinestrue
                 386 \skip0=\abovedisplayskip
                 387 \skip2=\abovedisplayshortskip
                 388 \skip4=\belowdisplayskip
                 389 \skip6=\belowdisplayshortskip
                 390 \@currsize\selectfont
                 391 \abovedisplayskip=\skip0
                 392 \abovedisplayshortskip=\skip2
                 393 \belowdisplayskip=\skip4
                 394 \belowdisplayshortskip=\skip6\relax}
                 395 \def\widebaselines{\narrowbaselinesfalse\@currsize\selectfont}
```
\normalsize 標準のフォントサイズと行送りを選ぶコマンドです。

本文 10 ポイントのときの行送りは, 欧文の標準クラスファイルでは 12 ポイント, アス キーの和文クラスファイルでは 15 ポイントになっていますが, ここでは 16 ポイントにし ました。 ただし \narrowbaselines で欧文用の 12 ポイントになります。

公称 10 ポイントの和文フォントが約 9.25 ポイント (アスキーのものの 0.961 倍)である こともあり, 行送りがかなりゆったりとしたと思います。 実際,16/9.25 ≈ 1.73 であり, 和文の推奨値の一つ「二分四分」(1.75) に近づきました。

- 396 \renewcommand{\normalsize}{%
- 397 \ifnarrowbaselines
- 398 \@setfontsize\normalsize\@xpt\@xiipt
- 399 \else
- 400 \@setfontsize\normalsize\@xpt{\n@baseline}%
- $401$  \fi

数式の上のアキ(\abovedisplayskip),短い数式の上のアキ(\abovedisplayshortskip), 数式の下のアキ(\belowdisplayshortskip)の設定です。

[2003-02-16] ちょっと変えました。

[2009-08-26] TFX Q & A 52569 から始まる議論について逡巡して いましたが, 結局, 微 調節してみることにしました。

- 402 \abovedisplayskip 11\p@ \@plus3\p@ \@minus4\p@
- 403 \abovedisplayshortskip \z@ \@plus3\p@
- 404 \belowdisplayskip 9\p@ \@plus3\p@ \@minus4\p@
- 405 \belowdisplayshortskip \belowdisplayskip

最後に,リスト環境のトップレベルのパラメータ \@listI を, \@listi にコピーしてお きます。\@listI の設定は後で出てきます。

406 \let\@listi\@listI}

ここで実際に標準フォントサイズで初期化します。

407 \normalsize

\Cht 基準となる長さの設定をします。 lltjfont.sty で宣言されている パラメータに実際の値

\Cdp を設定します。 たとえば \Cwd は \normalfont の全角幅(1\zw)です。

\Cwd 408 \setbox0\hbox{\char"3000}% 全角スペース

```
\Cvs
      409 \setlength\Cht{\ht0}
```
- 410 \setlength\Cdp{\dp0}
- \Chs 411 \setlength\Cwd{\wd0}
	- 412 \setlength\Cvs{\baselineskip}
		- 413 \setlength\Chs{\wd0}

\small \small も \normalsize と同様に設定します。 行送りは,\normalsize が 16 ポイントな ら, 割合からすれば 16 × 0.9 = 14.4 ポイントになりますが, \small の使われ方を考え て,ここでは和文 13 ポイント, 欧文 11 ポイントとします。 また,\topsep と \parsep は、元はそれぞれ 4+2, 2+1 ポイントでしたが、ここではゼロ (\z@) にしました。 414 \newcommand{\small}{%

```
415 \ifnarrowbaselines
              416 \langle! kiyou \\ \@setfontsize\small\@ixpt{11}%
              417 \langle \text{kiyou} \rangle \@setfontsize\small{8.8888}{11}%
              418 \else
              419 \langle! kiyou \setminus @setfontsize\small\@ixpt{13}%
              420 \langlekiyou\rangle \@setfontsize\small{8.8888}{13.2418}%
              421 \fi
              422 \abovedisplayskip 9\p@ \@plus3\p@ \@minus4\p@
              423 \abovedisplayshortskip \z@ \@plus3\p@
              424 \belowdisplayskip \abovedisplayskip
              425 \belowdisplayshortskip \belowdisplayskip
              426 \def\@listi{\leftmargin\leftmargini
              427 \topsep \z@
              428 \rightarrow \sqrt{20}429 \temsep \parsep}}
\footnotesize \footnotesize も同様です。 \topsep と \parsep は,元はそれぞれ 3±1,2±1 ポイン
              トでしたが,ここではゼロ(\z@)にしました。
              430 \newcommand{\footnotesize}{%
              431 \ifnarrowbaselines
              432 \langle ! \text{kiyou} \rangle \@setfontsize\footnotesize\@viiipt{9.5}%
              433 \langlekiyou\rangle \@setfontsize\footnotesize{8.8888}{11}%
              434 \else
              435 \langle! kiyou\rangle \@setfontsize\footnotesize\@viiipt{11}%
              436 \langlekiyou\rangle \@setfontsize\footnotesize{8.8888}{13.2418}%
              437 \fi
              438 \abovedisplayskip 6\p@ \@plus2\p@ \@minus3\p@
              439 \abovedisplayshortskip \z@ \@plus2\p@
              440 \belowdisplayskip \abovedisplayskip
              441 \belowdisplayshortskip \belowdisplayskip
              442 \def\@listi{\leftmargin\leftmargini
              443 \topsep \z@
              444 \parsep \z@
              445 \itemsep \parsep}}
 \scriptsize
       \tiny
      \large
      \Large
      \LARGE
       \huge
       \Huge
       \HUGE
             それ以外のサイズは,本文に使うことがないので, 単にフォントサイズと行送りだけ変更し
              ます。 特に注意すべきは \large で, これは二段組のときに節見出しのフォントとして使
              い, 行送りを \normalsize と同じにすることによって, 節見出しが複数行にわたっても
             段間で行が揃うようにします。
               [2004-11-03] \HUGE を追加。
              446 \newcommand{\scriptsize}{\@setfontsize\scriptsize\@viipt\@viiipt}
              447 \newcommand{\tiny}{\@setfontsize\tiny\@vpt\@vipt}
              448 \if@twocolumn
             449 \langle \tipou \newcommand{\large}{\@setfontsize\large\@xiipt{\n@baseline}}
              450 \kappa \newcommand{\large}{\@setfontsize\large{11.111}{\n@baseline}}
              451 \else
              452 \langle! kiyou \ \newcommand{\large}{\@setfontsize\large\@xiipt{17}}
```

```
453 \kappa \newcommand{\large}{\@setfontsize\large{11.111}{17}}
454 \fi
```
455  $\lll$  \newcommand{\Large}{\@setfontsize\Large\@xivpt{21}}

```
456 \kappa\lambda\Lambda{\Large}{} (kiyou) \newcommand{\Large}{\@setfontsize\Large{12.222}{21}}
```
457 \newcommand{\LARGE}{\@setfontsize\LARGE\@xviipt{25}}

458 \newcommand{\huge}{\@setfontsize\huge\@xxpt{28}}

459 \newcommand{\Huge}{\@setfontsize\Huge\@xxvpt{33}}

```
460 \newcommand{\HUGE}{\@setfontsize\HUGE{30}{40}}
```
別行立て数式の中では \narrowbaselines にします。和文の行送りのままでは、行列や 場合分けの行送り, 連分数の高さなどが不釣合いに大きくなるためです。

本文中の数式の中では \narrowbaselines にしていません。 本文中ではなるべく行送り が変わるような大きいものを使わず, 行列は amsmath の smallmatrix 環境を使うのがい いでしょう。

461 \everydisplay=\expandafter{\the\everydisplay \narrowbaselines}

しかし,このおかげで別行数式の上下のスペースが少し違ってしまいました。 とりあえず amsmath の equation 関係は okumacro のほうで逃げていますが, もっとうまい逃げ道が あればお教えください。

見出し用のフォントは \bfseries 固定ではなく, \headfont という命令で定めることに します。 これは太ゴシックが使えるときは \sffamily \bfseries でいいと思いますが, 通常の中ゴシックでは単に \sffamily だけのほうがよさそうです。『pIATFX 2. 美文書作 成入門』(1997年)では \sffamily \fontseries{sbc} として新ゴ M と合わせましたが, \fontseries{sbc} はちょっと幅が狭いように感じました。

462 % \newcommand{\headfont}{\bfseries}

463\newcommand{\headfont}{\gtfamily\sffamily}

464 % \newcommand{\headfont}{\sffamily\fontseries{sbc}\selectfont}

# 6 レイアウト

#### ■二段組

\columnsep \columnsep は二段組のときの左右の段間の幅です。 元は 10pt でしたが,2\zw にしまし

\columnseprule た。 このスペースの中央に \columnseprule の幅の罫線が引かれます。

<sup>465</sup> ⟨! ⟩\setlength\columnsep{2\zw} 466 (kiyou)\setlength\columnsep{28truebp} 467 \setlength\columnseprule{0\p@}

#### ■段落

\lineskip 上下の行の文字が \lineskiplimit より接近したら, \lineskip より近づかないように \normallineskip \lineskiplimit します。 元は 0pt でしたが 1pt に変更しました。 normal... の付いた方は保存用です。 468 \setlength\lineskip{1\p@}

\normallineskiplimit

469 \setlength\normallineskip{1\p@} 470 \setlength\lineskiplimit{1\p@} 471 \setlength\normallineskiplimit{1\p@} \baselinestretch 実際の行送りが \baselineskip の何倍かを表すマクロです。たとえば \renewcommand{\baselinestretch}{2} とすると,行送りが通常の 2 倍になります。ただし, これを設定すると,たとえ \baselineskip が伸縮するように 設定しても,行送りの伸縮ができなくなります。 行 送りの伸縮はしないのが一般的です。 472 \renewcommand{\baselinestretch}{} \parskip \parskip は段落間の追加スペースです。 元は 0pt plus 1pt になっていましたが,ここで \parindent はゼロにしました。 \parindent は段落の先頭の字下げ幅です。 473 \setlength\parskip{0\p@} 474 \if@slide 475 \setlength\parindent{0\zw} 476 \else 477 \setlength\parindent{1\zw} 478  $\ifmmode \big\vert$  478  $\ifmmode \big\vert$ \@lowpenalty \nopagebreak,\nolinebreak は引数に応じて次のペナルティ値 のうちどれかを選ぶよう \@medpenalty になっています。 ここはオリジナル通りです。 \@highpenalty 479 \@lowpenalty 51 480 \@medpenalty 151 481 \@highpenalty 301 \interlinepenalty 段落中の改ページのペナルティです。デフォルトは 0 です。 482 % \interlinepenalty 0 \brokenpenalty ページの最後の行がハイフンで終わる際のペナルティです。 デフォルトは 100 です。 483 % \brokenpenalty 100 6.1 ページレイアウト

# ■縦方向のスペース

\headheight \topskip は本文領域上端と本文 1 行目のベースラインとの距離です。 あまりぎりぎりの値

\topskip にすると、本文中に「のような高い文字が入ったときに1行目のベースラインが他のペー ジより下がってしまいます。 ここでは本文の公称フォントサイズ (10pt) にします。 [2003-06-26] \headheight はヘッダの高さで、元は 12pt でしたが、新ドキュメントクラ スでは \topskip と等しくしていました。ところが, fancyhdr パッケージ で \headheight が小さいとおかしいことになるようです ので、2 倍に増やしました。代わりに、版面の上下 揃えの 計算では \headheight ではなく \topskip を使う ことにしました。

```
484 \setlength\topskip{10\p@}
485 \if@slide
486 \setlength\headheight{0\p@}
487 \else
488 \setlength\headheight{2\topskip}
489 \fi
```

```
\footskip \footskip は本文領域下端とフッタ下端との距離です。標準クラスファイルでは、book で
         0.35in (約 8.89mm), book 以外で 30pt (約 10.54mm) となっていましたが, ここでは A4
         判のときちょうど 1cm となるように, \paperheight の 0.03367 倍 (最小 \baselineskip)
         としました。 書籍については,フッタは使わないことにして,ゼロにしました。
         490 (*article i kivou)
         491 \if@slide
         492 \setlength\footskip{0pt}
         493 \else
         494 \setlength\footskip{0.03367\paperheight}
         495 \ifdim\footskip<\baselineskip
         496 \setlength\footskip{\baselineskip}
         497 \fi
         498 \fi
         499 (/article j kiyou)
         500 (jspf)\setlength\footskip{9mm}
         501 ⟨∗⟩
         502 \if@report
         503 \setlength\footskip{0.03367\paperheight}
         504 \ifdim\footskip<\baselineskip
         505 \setlength\footskip{\baselineskip}
         506 \fi
         507 \else
         508 \setlength\footskip{0pt}
         509 \fi
         510 ⟨/⟩
\headsep \headsep はヘッダ下端と本文領域上端との距離です。元は book で 18pt (約 6.33mm), そ
         れ以外で 25pt(約 8.79mm)になっていました。ここでは article は \footskip − \topskip
```

```
としました。
511 \langle *article\rangle512 \if@slide
513 \setlength\headsep{0\p@}
514 \else
515 \setlength\headsep{\footskip}
516 \addtolength\headsep{-\topskip}
517 \fi
518 \langle/article\rangle519 ⟨∗⟩
520 \if@report
521 \setlength\headsep{\footskip}
```
\addtolength\headsep{-\topskip}

523 \else \setlength\headsep{6mm} 525 \fi 526 ⟨/⟩  $\langle$ \*jspf $\rangle$  \setlength\headsep{9mm} \addtolength\headsep{-\topskip}  $\langle$ /jspf $\rangle$ 531 ⟨∗⟩ \setlength\headheight{0\p@} \setlength\headsep{0\p@}  $\langle$ /kiyou $\rangle$ 

**\maxdepth \maxdepth は本文最下行の最大の深さで, plain TFX や LATFX 2.09 では 4pt に固定でし** た。 LATEX2e では \maxdepth + \topskip を本文フォントサイズ の 1.5 倍にしたいので すが, \topskip は本文フォントサイズ (ここでは 10pt) に等しいので, 結局 \maxdepth は \topskip の半分の値(具体的には 5pt)にします。 535 \setlength\maxdepth{.5\topskip}

#### ■本文の幅と高さ

\fullwidth 本文の幅が全角 40 文字を超えると読みにくくなります。 そこで,書籍の場合に限って, 紙 の幅が広いときは外側のマージンを余分にとって全角 40 文字に押え, ヘッダやフッタは本 文領域より広く取ることにします。 このときヘッダやフッタの幅を表す \fullwidth とい う長さを定義します。

536 \newdimen\fullwidth

この \fullwidth は article では紙幅 \paperwidth の 0.76 倍を超えない 全角幅の整数 倍(二段組では全角幅の偶数倍)にします。0.76 倍という数値は A4 縦置きの場合に紙幅か ら約 2 インチを引いた値になるように選びました。 book では紙幅から 36 ミリを引いた値 にしました。

\textwidth 書籍以外では本文領域の幅 \textwidth は \fullwidth と等しくします。 article では A4 縦置きで 49 文字となります。 某学会誌スタイルでは 50\zw (25 文字× 2 段) +段間 8mm とします。

```
537 (*article)
538 \if@slide
539 \setlength\fullwidth{0.9\paperwidth}
540 \else
541 \setlength\fullwidth{0.76\paperwidth}
542 \fi
543 \if@twocolumn \@tempdima=2\zw \else \@tempdima=1\zw \fi
544 \divide\fullwidth\@tempdima \multiply\fullwidth\@tempdima
545 \setlength\textwidth{\fullwidth}
546 \langle/article\rangle547 ⟨∗⟩
548 \if@report
```

```
549 \setlength\fullwidth{0.76\paperwidth}
550 \else
551 \setlength\fullwidth{\paperwidth}
552 \addtolength\fullwidth{-36mm}
553 \fi
554 \if@twocolumn \@tempdima=2\zw \else \@tempdima=1\zw \fi
555 \divide\fullwidth\@tempdima \multiply\fullwidth\@tempdima
556 \setlength\textwidth{\fullwidth}
557 \if@report \else
558 \if@twocolumn \else
559 \ifdim \fullwidth>40\zw
560 \setlength\textwidth{40\zw}
561 \setminusfi
562 \bigcup563 \fi
564 ⟨/⟩
565 ⟨∗⟩
566 \setlength\fullwidth{50\zw}
567 \addtolength\fullwidth{8mm}
568 \setlength\textwidth{\fullwidth}
569 \langle/jspf\rangle570 ⟨∗⟩
571 \setlength\fullwidth{48\zw}
572 \addtolength\fullwidth{\columnsep}
573 \setlength\textwidth{\fullwidth}
574 ⟨/⟩
```

```
\textheight 紙の高さ \paperheight は,1 インチと \topmargin と \headheight と \headsep と
         \textheight と \footskip とページ下部の余白を加えたものです。
```
本文部分の高さ \textheight は, 紙の高さ \paperheight の 0.83 倍から, ヘッダ の高さ,ヘッダと本文の距離,本文とフッタ下端の距離, \topskip を引き, それを \baselineskip の倍数に切り捨て, 最後に \topskip を加えます。 念のため 0.1 ポイント 余分に加えておきます。 0.83 倍という数値は, A4 縦置きの場合に紙の高さから 上下マージ ン各約 1 インチを引いた値になるように選びました。

某学会誌スタイルでは 44 行にします。

[2003-06-26] \headheight を \topskip に直しました。 以前はこの二つは値が同じで あったので,変化はないはずです。

```
575 (*article j book)
576 \if@slide
577 \setlength{\textheight}{0.95\paperheight}
578 \lambdaelse
579 \setlength{\textheight}{0.83\paperheight}
580 \fi
581 \addtolength{\textheight}{-\topskip}
582 \addtolength{\textheight}{-\headsep}
583 \addtolength{\textheight}{-\footskip}
584 \addtolength{\textheight}{-\topskip}
```
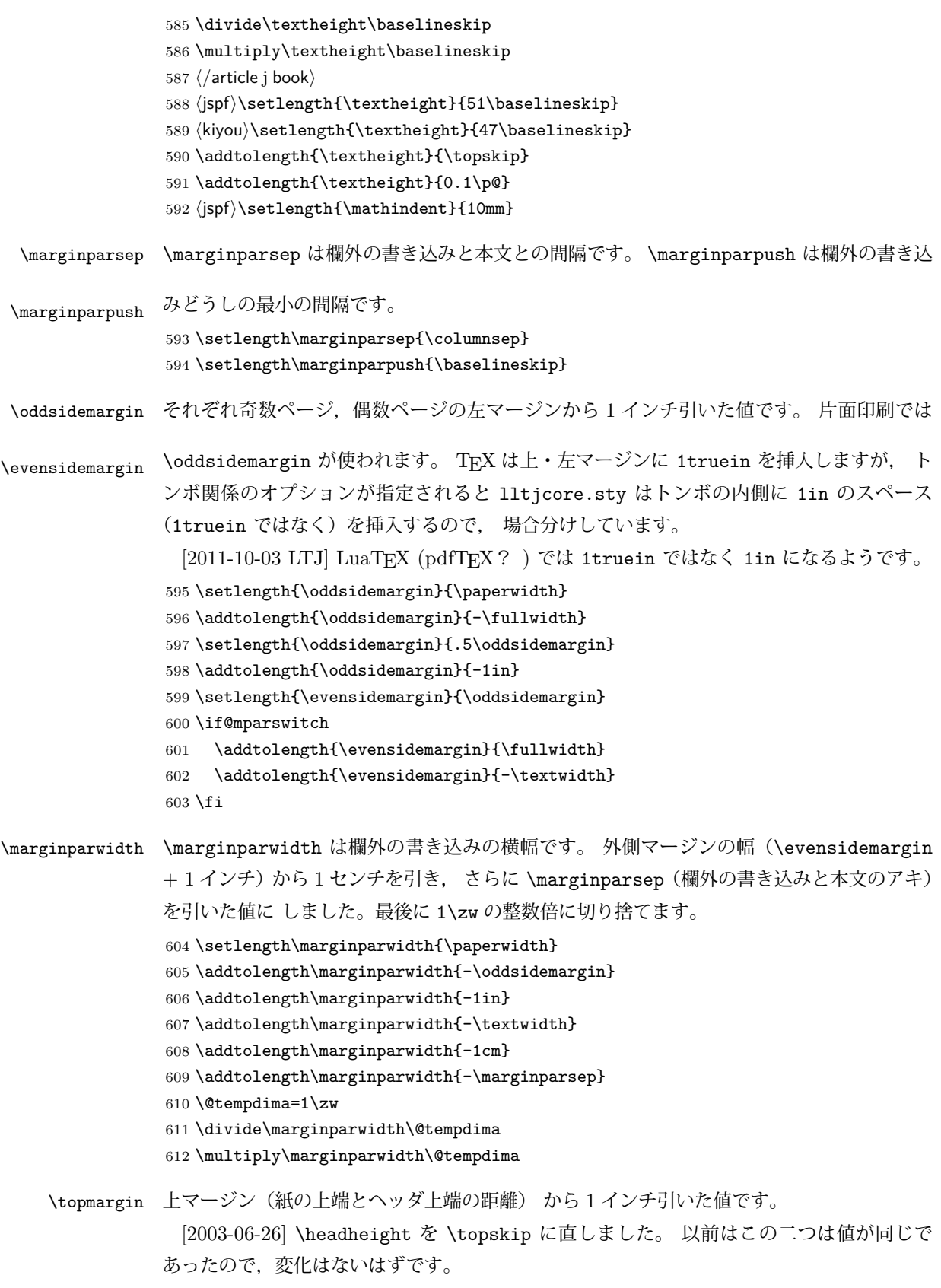

```
[2011-10-03 LTJ] ここも \oddsidemargin のときと同様に -\inv@mag in ではなく
-1in にします。
613 \setlength\topmargin{\paperheight}
614 \addtolength\topmargin{-\textheight}
615 \if@slide
616 \addtolength\topmargin{-\headheight}
617 \lambdaelse
618 \addtolength\topmargin{-\topskip}
619 \fi
620 \addtolength\topmargin{-\headsep}
621 \addtolength\topmargin{-\footskip}
622 \setlength\topmargin{0.5\topmargin}
623 (kiyou)\setlength\topmargin{81truebp}
624 \addtolength\topmargin{-1in}
```
#### ■脚注

- \footnotesep 各脚注の頭に入る支柱(strut)の高さです。 脚注間に余分のアキが入らないように, \footnotesize の支柱の高さ(行送りの 0.7倍)に等しくします。 625 {\footnotesize\global\setlength\footnotesep{\baselineskip}} 626 \setlength\footnotesep{0.7\footnotesep}
	- \footins \skip\footins は本文の最終行と最初の脚注との間の距離です。 標準の 10 ポイントクラ スでは 9 plus 4 minus 2 ポイントになっていますが, 和文の行送りを考えてもうちょっと 大きくします。

627 \setlength{\skip\footins}{16\p@ \@plus 5\p@ \@minus 2\p@}

■フロート関連 フロート (図,表) 関連のパラメータは IATFX 2 k本体で定義されていま すが, ここで設定変更します。本文ページ(本文とフロートが共存するページ) ちなみに, カウンタは内部では \c@ を名前に冠したマクロになっています。 とフロートだけのページ で設定が異なります。

- \c@topnumber topnumber カウンタは本文ページ上部のフロートの最大数です。 [2003-08-23] ちょっと増やしました。 628 \setcounter{topnumber}{9}
- \topfraction 本文ページ上部のフロートが占有できる最大の割合です。フロートが入りやすいように、元 の値 0.7 を 0.8 [2003-08-23: 0.85] に変えてあります。 629 \renewcommand{\topfraction}{.85}
- \c@bottomnumber bottomnumber カウンタは本文ページ下部のフロートの最大数です。 [2003-08-23] ちょっと増やしました。 630 \setcounter{bottomnumber}{9}
- \bottomfraction 本文ページ下部のフロートが占有できる最大の割合です。元は 0.3 でした。 631 \renewcommand{\bottomfraction}{.8}

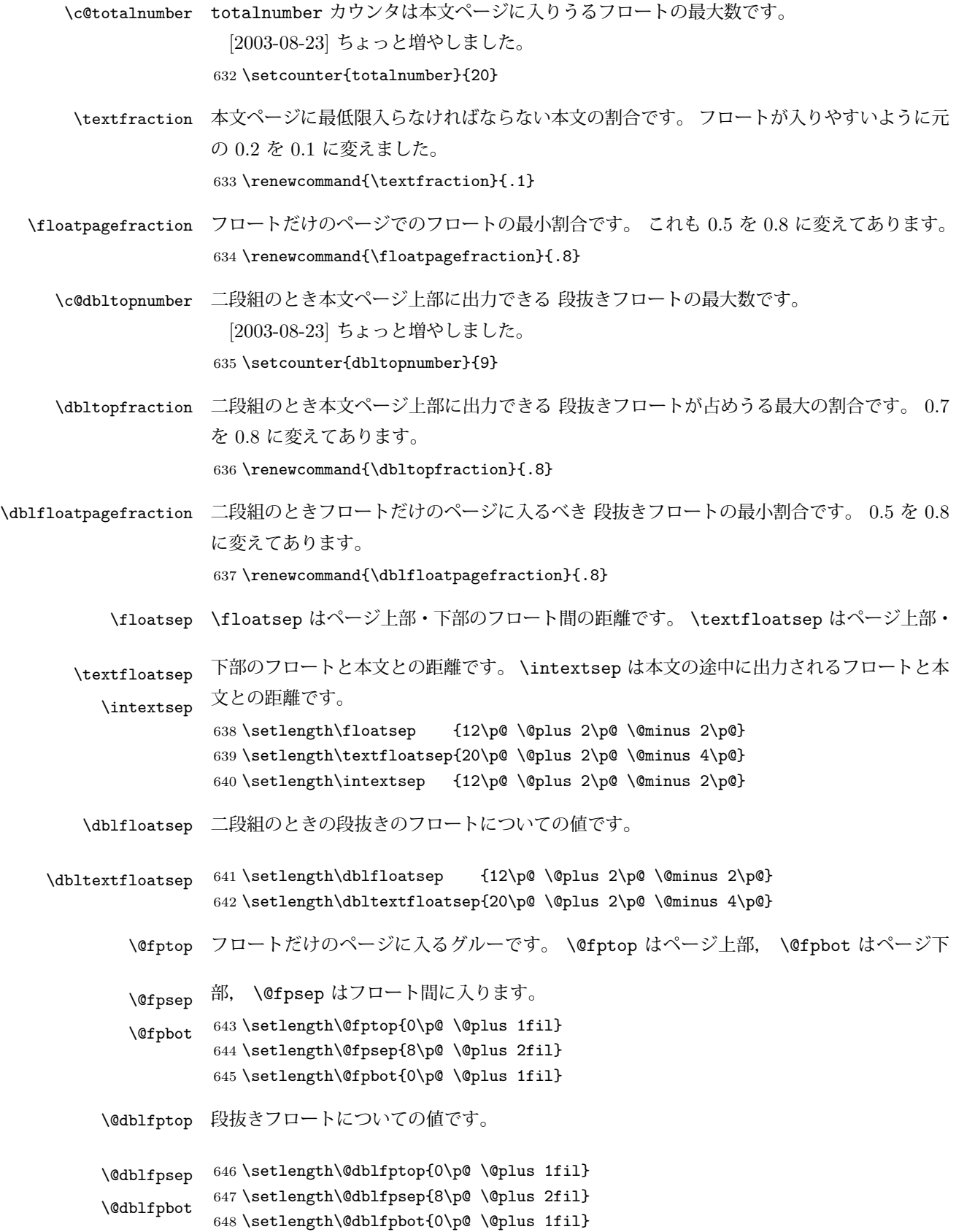

<span id="page-25-0"></span>7 ページスタイル

ページスタイルとして, LATEX  $2\varepsilon$  (欧文版) の標準クラス では empty, plain, headings, myheadings があります。 このうち empty, plain スタイルは LATFX 2 $\varepsilon$  本体 で定義され ています。

アスキーのクラスファイルでは headnombre, footnombre, bothstyle, jpl@in が追 加されていますが, ここでは欧文標準のものだけにしました。

ページスタイルは \ps@... の形のマクロで定義されています。

\@evenhead \@oddhead,\@oddfoot,\@evenhead,\@evenfoot は 偶数・奇数ページの柱(ヘッダ,

\@oddhead \@evenfoot フッタ)を出力する命令です。 これらは \fullwidth 幅の \hbox の中で呼び出されます。 \ps@... の中で定義しておきます。

\@oddfoot 柱の内容は, \chapter が呼び出す \chaptermark{何々}, \section が呼び出す \sectionmark{何々} で設定します。 柱を扱う命令には次のものがあります。

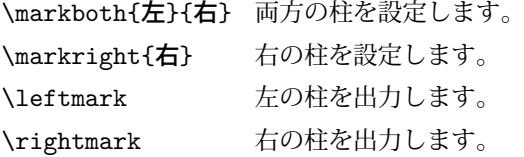

柱を設定する命令は,右の柱が左の柱の下位にある場合は十分まともに 動作します。たと えば左マークを \chapter, 右マークを \section で変更する場合がこれにあたります。 し かし,同一ページに複数の \markboth があると, おかしな結果になることがあります。

\tableofcontents のような命令で使われる \@mkboth は, \ps@... コマンド中で \markboth か \@gobbletwo(何もしない) に \let されます。

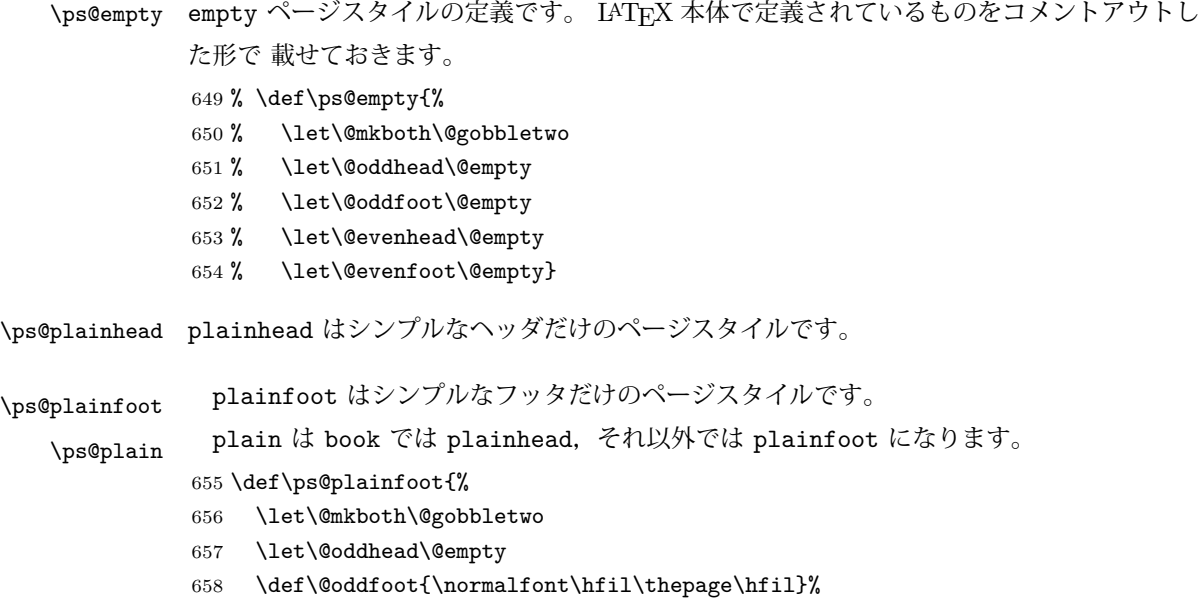

```
659 \let\@evenhead\@empty
             660 \let\@evenfoot\@oddfoot}
             661 \def\ps@plainhead{%
             662 \let\@mkboth\@gobbletwo
             663 \let\@oddfoot\@empty
             664 \let\@evenfoot\@empty
             665 \def\@evenhead{%
             666 \if@mparswitch \hss \fi
             667 \hbox to \fullwidth{\textbf{\thepage}\hfil}%
             668 \if@mparswitch\else \hss \fi}%
             669 \def\@oddhead{%
             670 \hbox to \fullwidth{\hfil\textbf{\thepage}}\hss}}
             671 \book\\if@report \let\ps@plain\ps@plainfoot \else \let\ps@plain\ps@plainhead \fi
             672 \langle!book\rangle\let\ps@plain\ps@plainfoot\ps@headings headings スタイルはヘッダに見出しとページ番号を出力します。 ここではヘッダにアン
            ダーラインを引くようにしてみました。
```

```
まず article の場合です。
```

```
673 \langle *article j kiyou\rangle674 \if@twoside
675 \def\ps@headings{%
676 \let\@oddfoot\@empty
677 \let\@evenfoot\@empty
678 \def\@evenhead{\if@mparswitch \hss \fi
679 \underline{\hbox to \fullwidth{\textbf{\thepage}\hfil\leftmark}}%
680 \if@mparswitch\else \hss \fi}%
681 \def\@oddhead{%
682 \underline{%
683 \hbox to \fullwidth{{\rightmark}\hfil\textbf{\thepage}}}\hss}%
684 \let\@mkboth\markboth
685 \def\sectionmark##1{\markboth{%
686 \ifnum \c@secnumdepth >\z@ \thesection \hskip1\zw\fi
687 ##1}{}}%
688 \def\subsectionmark##1{\markright{%
689 \ifnum \c@secnumdepth >\@ne \thesubsection \hskip1\zw\fi
690 ##1}}%
691 }
692 \else % if not twoside
693 \def\ps@headings{%
694 \let\@oddfoot\@empty
695 \def\@oddhead{%
696 \underline{%
697 \hbox to \fullwidth{{\rightmark}\hfil\textbf{\thepage}}}\hss}%
698 \let\@mkboth\markboth
699 \def\sectionmark##1{\markright{%
700 \ifnum \c@secnumdepth >\z@ \thesection \hskip1\zw\fi
701 ##1}}}
702 \fi
```

```
703 \; \langle article j kiyou\rangle
```

```
次は book の場合です。 [2011-05-10] しっぽ愛好家さん [qa:6370] のパッチを取り込ませ
              ていただきました (北見さん [qa:55896] のご指摘ありがとうございます)。
              704 ⟨∗⟩
              705 \newif\if@omit@number
              706 \def\ps@headings{%
              707 \let\@oddfoot\@empty
              708 \let\@evenfoot\@empty
              709 \def\@evenhead{%
              710 \if@mparswitch \hss \fi
              711 \underline{\hbox to \fullwidth{\ltjsetparameter{autoxspacing={true}}
              712 \textbf{\thepage}\hfil\leftmark}}%
              713 \if@mparswitch\else \hss \fi}%
              714 \def\@oddhead{\underline{\hbox to \fullwidth{\ltjsetparameter{autoxspacing={true}}
              715 {\if@twoside\rightmark\else\leftmark\fi}\hfil\textbf{\thepage}}}\hss}%
              716 \let\@mkboth\markboth
              717 \def\chaptermark##1{\markboth{%
              718 \ifnum \c@secnumdepth >\m@ne
              719 \if@mainmatter
              720 \if@omit@number\else
              721 \@chapapp\thechapter\@chappos\hskip1\zw
              722 \overline{\phantom{a}}723 \fi
              724 \fi
              725 ##1}{}}%
              726 \def\sectionmark##1{\markright{%
              727 \ifnum \c@secnumdepth >\z@ \thesection \hskip1\zw\fi
              728 ##1}}}%
              729 ⟨/⟩
               最後は学会誌の場合です。
              730 ⟨∗⟩
              731 \def\ps@headings{%
              732 \def\@oddfoot{\normalfont\hfil\thepage\hfil}
              733 \def\@evenfoot{\normalfont\hfil\thepage\hfil}
              734 \def\@oddhead{\normalfont\hfil \@title \hfil}
              735 \def\@evenhead{\normalfont\hfil プラズマ・核融合学会誌\hfil}}
              736 ⟨/⟩
\ps@myheadings myheadings ページスタイルではユーザが \markboth や \markright で 柱を設定するた
              め,ここでの定義は非常に簡単です。
               [2004-01-17] 渡辺徹さんのパッチを適用しました。
              737 \def\ps@myheadings{%
              738 \let\@oddfoot\@empty\let\@evenfoot\@empty
              739 \def\@evenhead{%
              740 \if@mparswitch \hss \fi%
              741 \hbox to \fullwidth{\thepage\hfil\leftmark}%
              742 \if@mparswitch\else \hss \fi}%
```

```
743 \def\@oddhead{%
744 \hbox to \fullwidth{\rightmark\hfil\thepage}\hss}%
745 \let\@mkboth\@gobbletwo
746 \{book\} \let\chaptermark\@gobble
747 \let\sectionmark\@gobble
748 \|book \let\subsectionmark\@gobble
749 }
```
# 8 文書のマークアップ

#### 8.1 表題

\title これらは LATEX 本体で次のように定義されています。 ここではコメントアウトした形で示 \author \date します。 750 % \newcommand\*{\title}[1]{\gdef\@title{#1}} 751 % \newcommand\*{\author}[1]{\gdef\@author{#1}} 752 % \newcommand\*{\date}[1]{\gdef\@date{#1}} 753 % \date{\today}

\etitle 某学会誌スタイルで使う英語のタイトル,英語の著者名,キーワード,メールアドレスです。

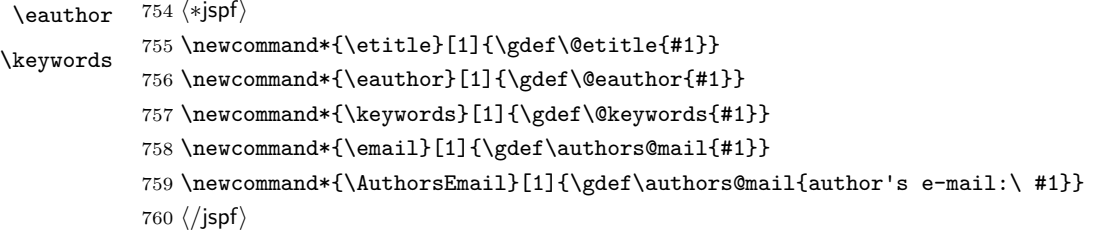

\plainifnotempty 従来の標準クラスでは,文書全体のページスタイルを empty に しても表題のあるペー ジだけ plain になってしまうことが ありました。これは \maketitle の定義中 に \thispagestyle{plain} が入っている ためです。この問題を解決するために, 「全 体のページスタイルが empty でないなら このページのスタイルを plain にする」という次 の 命令を作ることにします。

```
761 \def\plainifnotempty{%
```

```
762 \ifx \@oddhead \@empty
```
- 763 \ifx \@oddfoot \@empty
- 764 \else
- 765 \thispagestyle{plainfoot}%
- 766 \fi
- 767 \else
- 768 \thispagestyle{plainhead}%
- 769 \fi}
- \maketitle 表題を出力します。著者名を出力する部分は、欧文の標準クラスファイルでは \large, 和 文のものでは \Large になっていましたが,ここでは \large にしました。

```
770 \langle *article j book j kiyou\rangle771 \if@titlepage
772 \newcommand{\maketitle}{%
773 \begin{titlepage}%
774 \let\footnotesize\small
775 \let\footnoterule\relax
776 \let\footnote\thanks
777 \null\sqrt{il}778 \if@slide
779 {\footnotesize \@date}%
780 \begin{center}
781 \mbox{\bf} \(1\zu)782 \large
783 {\maybeblue\hrule height0pt depth2pt\relax}\par
784 \smallskip
785 \@title
786 \smallskip
787 {\maybeblue\hrule height0pt depth2pt\relax}\par
788 \vfill
789 {\small \@author}%
790 \end{center}
791 \else
792 \vskip 60\p@
793 \begin{center}%
794 {\LARGE \@title \par}%
795 \vskip 3em%
796 {\large
797 \lineskip .75em
798 \begin{tabular}[t]{c}%
799 \@author
800 \end{tabular}\par}%
801 \vskip 1.5em
802 {\large \@date \par}%
803 \end{center}%
804 \overrightarrow{fi}805 \par
806 \@thanks\vfil\null
807 \end{titlepage}%
808 \setcounter{footnote}{0}%
809 \global\let\thanks\relax
810 \global\let\maketitle\relax
811 \global\let\@thanks\@empty
812 \global\let\@author\@empty
813 \global\let\@date\@empty
814 \global\let\@title\@empty
815 \global\let\title\relax
816 \global\let\author\relax
817 \global\let\date\relax
818 \global\let\and\relax
```
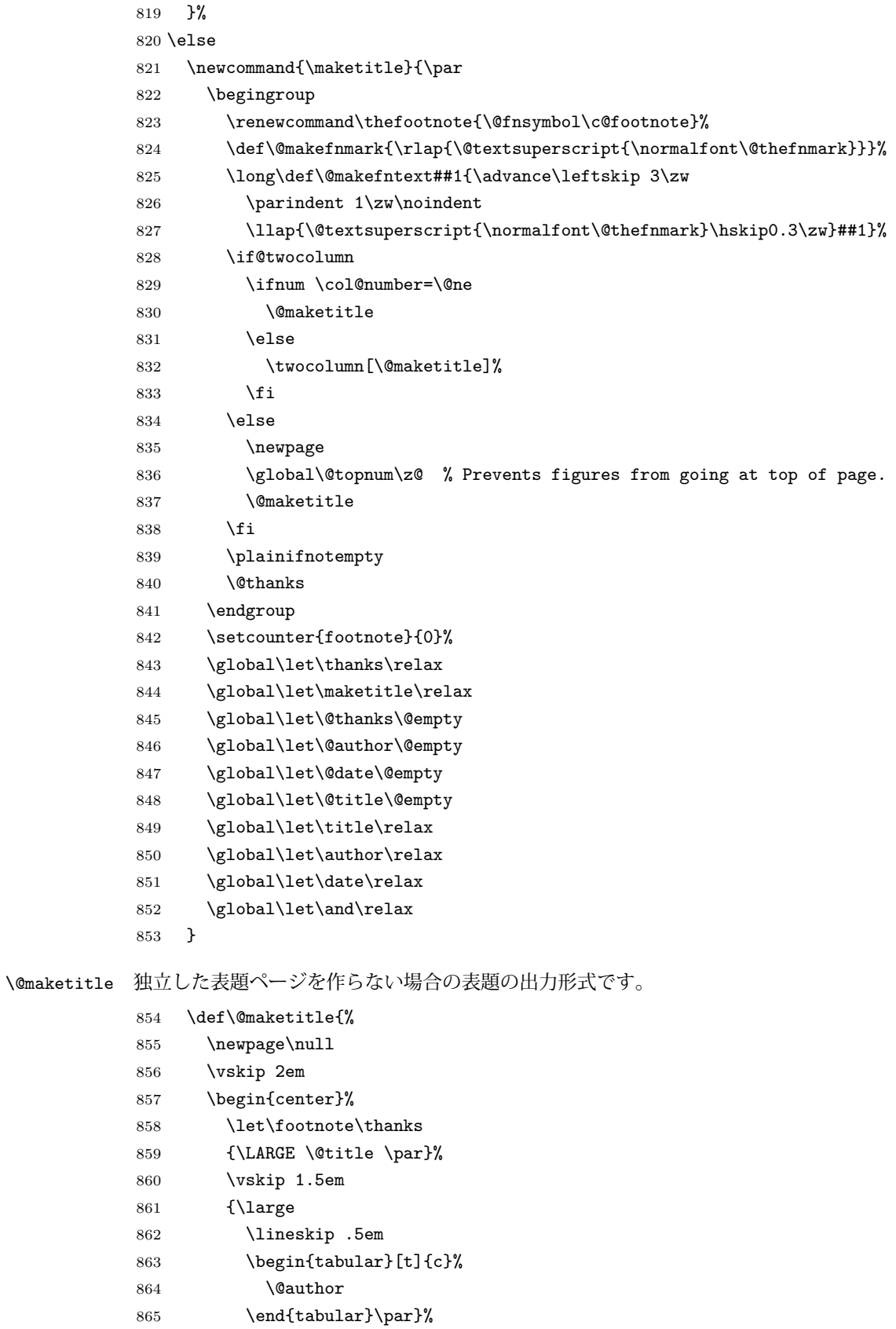

```
866 \vskip 1em
867 {\large \@date}%
868 \end{center}%
869 \par\vskip 1.5em
870 \langle \ifvoid\@abstractbox\else\centerline{\box\@abstractbox}\vskip1.5em\fi
871 }
872 \fi
873 \langle article j book j kiyou)
874 \langle*jspf\rangle875 \newcommand{\maketitle}{\par
876 \begingroup
877 \renewcommand\thefootnote{\@fnsymbol\c@footnote}%
878 \def\@makefnmark{\rlap{\@textsuperscript{\normalfont\@thefnmark}}}%
879 \long\def\@makefntext##1{\advance\leftskip 3\zw
880 \parindent 1\zw\noindent
881 \llap{\@textsuperscript{\normalfont\@thefnmark}\hskip0.3\zw}##1}%
882 \twocolumn[\@maketitle]%
883 \plainifnotempty
884 \@thanks
885 \endgroup
886 \setcounter{footnote}{0}%
887 \global\let\thanks\relax
888 \global\let\maketitle\relax
889 \global\let\@thanks\@empty
890 \global\let\@author\@empty
891 \global\let\@date\@empty
892 % \global\let\@title\@empty % \@title は柱に使う
893 \global\let\title\relax
894 \global\let\author\relax
895 \global\let\date\relax
896 \global\let\and\relax
897 \ifx\authors@mail\@undefined\else{%
898 \def\@makefntext{\advance\leftskip 3\zw \parindent -3\zw}%
899 \footnotetext[0]{\itshape\authors@mail}%
900 }\fi
901 \global\let\authors@mail\@undefined}
902 \def\@maketitle{%
903 \newpage\null
904 \vskip 6em % used to be 2em
905 \begin{center}
906 \let\footnote\thanks
907 \ifx\@title\@undefined\else{\LARGE\headfont\@title\par}\fi
908 \lineskip .5em
909 \ifx\@author\@undefined\else
910 \vskip 1em
911 \begin{tabular}[t]{c}%
912 \@author
913 \end{tabular}\par
```

```
914 \fi
```

```
915 \ifx\@etitle\@undefined\else
916 \vskip 1em
917 {\large \@etitle \par}%
918 \fi
919 \ifx\@eauthor\@undefined\else
920 \vskip 1em
921 \begin{tabular}[t]{c}%
922 \@eauthor
923 \end{tabular}\par
924 \fi
925 \vskip 1em
926 \@date
927 \end{center}
928 \vskip 1.5em
929 \centerline{\box\@abstractbox}
930 \ifx\@keywords\@undefined\else
931 \vskip 1.5em
932 \centerline{\parbox{157mm}{\textsf{Keywords:}\\\small\@keywords}}
933 \fi
934 \vskip 1.5em}
935 \langle/jspf\rangle
```
#### 8.2 章・節

■構成要素 \@startsection マクロは 6個の必須引数と、オプションとして \* と 1個の オプション引数と 1 個の必須引数をとります。

### \@startsection{名}{レベル}{字下げ}{前アキ}{後アキ}{スタイル} \*[別見出し]{見出し}

それぞれの引数の意味は次の通りです。

- 名 ユーザレベルコマンドの名前です(例: section)。
- レベル 見出しの深さを示す数値です (chapter=1, section=2, ...)。 この数値が secnumdepth 以下のとき見出し番号を出力します。
- 字下げ 見出しの字下げ量です。
- 前アキ この値の絶対値が見出し上側の空きです。 負の場合は,見出し直後の段落をインデ ントしません。
- 後アキ 正の場合は、見出しの下の空きです。 負の場合は、絶対値が見出しの右の空きです (見出しと同じ行から本文を始めます)。

スタイル 見出しの文字スタイルの設定です。

\* この \* 印がないと,見出し番号を付け, 見出し番号のカウンタに 1 を加算します。 別見出し 目次や柱に出力する見出しです。

見出し 見出しです。

見出しの命令は通常 \@startsection とその最初の 6 個の引数として 定義されます。

次は \@startsection の定義です。 情報処理学会論文誌スタイルファイル (ipsicommon.sty) を参考にさせていただきましたが、完全に行送りが \baselineskip の整数倍にならなくてもいいから前の行と重ならないようにしました。

```
936 \def\@startsection#1#2#3#4#5#6{%
937 \if@noskipsec \leavevmode \fi
938 \par
939 % 見出し上の空きを \@tempskipa にセットする
940 \@tempskipa #4\relax
941 % \@afterindent は見出し直後の段落を字下げするかどうかを表すスイッチ
942 \if@english \@afterindentfalse \else \@afterindenttrue \fi
943% 見出し上の空きが負なら見出し直後の段落を字下げしない
944 \ifdim \@tempskipa <\z@
945 \@tempskipa -\@tempskipa \@afterindentfalse
946 \fi
947 \if@nobreak
948 \everypar{}%
949 \else
950 \addpenalty\@secpenalty
951 % 次の行は削除
952 % \addvspace\@tempskipa
953 % 次の \noindent まで追加
954 \ifdim \@tempskipa >\z@
955 \if@slide\else
956 \null
957 \vspace*{-\baselineskip}%
958 \fi
959 \vskip\@tempskipa
960 \fi
961 \fi
962 \noindent
963 % 追加終わり
964 \@ifstar
965 {\@ssect{#3}{#4}{#5}{#6}}%
966 {\@dblarg{\@sect{#1}{#2}{#3}{#4}{#5}{#6}}}}
 \@sect と \@xsect は, 前のアキがちょうどゼロの場合にもうまくいくように,多少変
えてあります。
967 \def\@sect#1#2#3#4#5#6[#7]#8{%
968 \ifnum #2>\c@secnumdepth
969 \let\@svsec\@empty
970 \else
971 \refstepcounter{#1}%
972 \protected@edef\@svsec{\@seccntformat{#1}\relax}%
973 \fi
974 % 見出し後の空きを \@tempskipa にセット
975 \@tempskipa #5\relax
976% 条件判断の順序を入れ換えました
```

```
977 \ifdim \@tempskipa<\z@
978 \def\@svsechd{%
979 #6{\hskip #3\relax
980 \@svsec #8}%
981 \csname #1mark\endcsname{#7}%
982 \addcontentsline{toc}{#1}{%
983 \ifnum #2>\c@secnumdepth \else
984 \protect\numberline{\csname the#1\endcsname}%
985 \overline{\text{f}i}986 #7}}% 目次にフルネームを載せるなら #8
987 \else
988 \begingroup
989 \interlinepenalty \@M % 下から移動
990 #6{%
991 \@hangfrom{\hskip #3\relax\@svsec}%
992% \interlinepenalty \@M % 上に移動
993 #8\@@par}%
994 \endgroup
995 \csname #1mark\endcsname{#7}%
996 \addcontentsline{toc}{#1}{%
997 \ifnum #2>\c@secnumdepth \else
998 \protect\numberline{\csname the#1\endcsname}%
999 \fi
1000 #7}% 目次にフルネームを載せるならここは #8
1001 \fi
1002 \@xsect{#5}}
  二つ挿入した \everyparhook のうち後者が \paragraph 類の後で 2 回実行され, それ
以降は前者が実行されます。
  [2011-10-05 LTJ] LuaTEX-ja では \everyparhook は不要なので削除。
1003 \def\@xsect#1{%
1004 % 見出しの後ろの空きを \@tempskipa にセット
1005 \@tempskipa #1\relax
1006 % 条件判断の順序を変えました
1007 \ifdim \@tempskipa<\z@
1008 \@nobreakfalse
1009 \global\@noskipsectrue
1010 \everypar{%
1011 \if@noskipsec
1012 \global\@noskipsecfalse
1013 {\setbox\z@\lastbox}%
1014 \clubpenalty\@M
1015 \begingroup \@svsechd \endgroup
1016 \unskip
1017 \@tempskipa #1\relax
1018 \hskip -\@tempskipa\@inhibitglue
1019 \else
1020 \clubpenalty \@clubpenalty
1021 \everypar{}%
```

```
1022 \fi}%
1023 \else
1024 \par \nobreak
1025 \vskip \@tempskipa
1026 \@afterheading
1027 \fi
1028 \if@slide
1029 {\vskip-6pt\maybeblue\hrule height0pt depth1pt\vskip7pt\relax}%
1030 \setminusfi
1031 \par % 2000-12-18
1032 \ignorespaces}
1033 \def\@ssect#1#2#3#4#5{%
1034 \@tempskipa #3\relax
1035 \ifdim \@tempskipa<\z@
1036 \def\@svsechd{#4{\hskip #1\relax #5}}%
1037 \else
1038 \begingroup
1039 #4{%
1040 \@hangfrom{\hskip #1}%
1041 \interlinepenalty \@M #5\@@par}%
1042 \endgroup
1043 \overrightarrow{fi}1044 \@xsect{#3}}
```
#### ■柱関係の命令

\chaptermark \...mark の形の命令を初期化します(第 [7](#page-25-0) 節参照)。 \chaptermark 以外は LATEX 本体

\sectionmark で定義済みです。

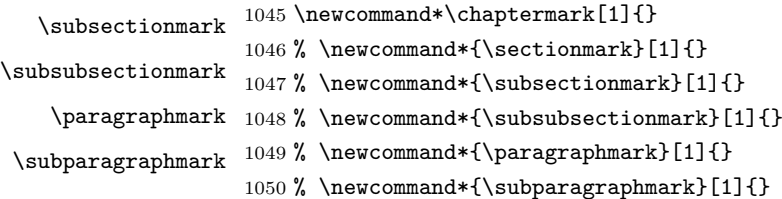

#### ■カウンタの定義

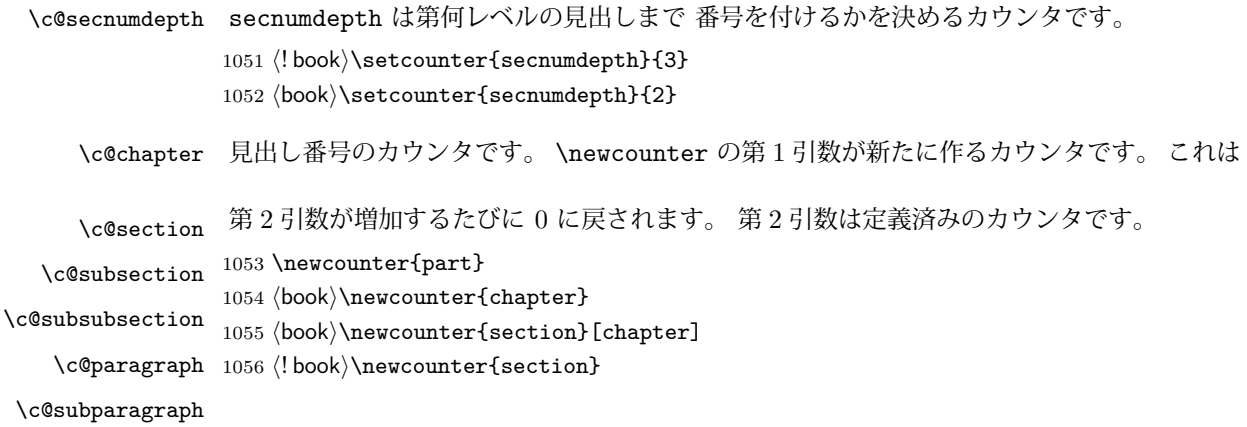
```
1057 \newcounter{subsection}[section]
1058 \newcounter{subsubsection}[subsection]
1059 \newcounter{paragraph}[subsubsection]
1060 \newcounter{subparagraph}[paragraph]
```
\thepart カウンタの値を出力する命令 \the 何々 を定義します。

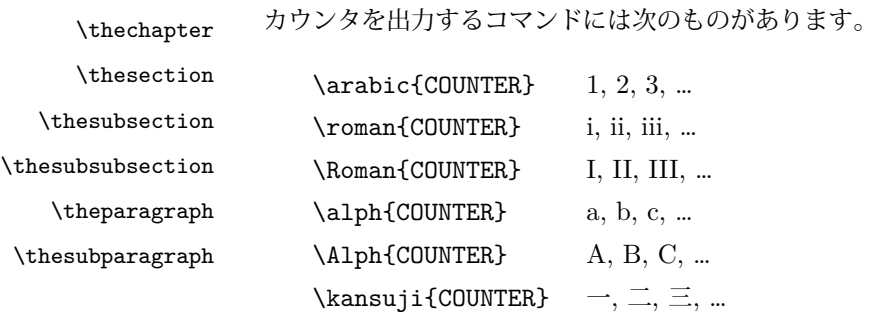

以下ではスペース節約のため @ の付いた内部表現を多用しています。

```
1061 \renewcommand{\thepart}{\@Roman\c@part}
            1062 \|book)% \renewcommand{\thesection}{\@arabic\c@section}
            1063 (!book)\renewcommand{\thesection}{\presectionname\@arabic\c@section\postsectionname}
            1064 \backslashrenewcommand{\thesubsection}{\@arabic\c@section.\@arabic\c@subsection}
            1065 ⟨∗⟩
            1066 \renewcommand{\thechapter}{\@arabic\c@chapter}
            1067\renewcommand{\thesection}{\thechapter.\@arabic\c@section}
            1068 \renewcommand{\thesubsection}{\thesection.\@arabic\c@subsection}
            1069 (/book)
            1070 \renewcommand{\thesubsubsection}{%
            1071 \thesubsection.\@arabic\c@subsubsection}
            1072 \renewcommand{\theparagraph}{%
            1073 \thesubsubsection.\@arabic\c@paragraph}
            1074 \renewcommand{\thesubparagraph}{%
            1075 \theparagraph.\@arabic\c@subparagraph}
  \@chapapp
  \@chappos
            \@chapapp の初期値は \prechaptername(第)です。
              \@chappos の初期値は \postchaptername(章)です。
               \appendix は \@chapapp を \appendixname に, \@chappos を空に再定義します。
              [2003-03-02] \@secapp は外しました。
            1076 \backslash\newcommand{\@chapap\mathrm{op}}{\preccurlyeq}1077 \book\newcommand{\@chappos}{\postchaptername}■前付,本文,後付 本のうち章番号があるのが「本文」,それ以外が「前付」「後付」です。
\frontmatter ページ番号をローマ数字にし,章番号を付けないようにします。
            1078 ⟨∗⟩
```
1079 \newcommand\frontmatter{% 1080 \if@openright

```
1081 \cleardoublepage
           1082 \else
           1083 \clearpage
           1084 \fi
           1085 \@mainmatterfalse
           1086 \pagenumbering{roman}}
\mainmatter ページ番号を算用数字にし,章番号を付けるようにします。
           1087 \newcommand\mainmatter{%
           1088 % \if@openright
           1089 \cleardoublepage
           1090 % \else
           1091 % \clearpage
           1092 % \fi
           1093 \@mainmattertrue
           1094 \pagenumbering{arabic}}
\backmatter 章番号を付けないようにします。ページ番号の付け方は変わりません。
           1095 \newcommand\backmatter{%
           1096 \if@openright
           1097 \cleardoublepage
           1098 \else
           1099 \clearpage
           1100 \fi
           1101 \@mainmatterfalse}
           1102 \langle /book \rangle
```
## ■部

```
\part 新しい部を始めます。
     \secdef を使って見出しを定義しています。 このマクロは二つの引数をとります。
        \secdef{星なし}{星あり}
    星なし * のない形の定義です。
    星あり * のある形の定義です。
     \secdef は次のようにして使います。
```

```
\def\chapter { ... \secdef \CMDA \CMDB }
\def\CMDA [#1]#2{....} % \chapter[...]{...} の定義
\def\CMDB #1{....} % \chapter*{...} の定義
```
まず book クラス以外です。

1103 (\*! book) \newcommand\part{% \if@noskipsec \leavevmode \fi \par \addvspace{4ex}%

```
1108 \if@english \@afterindentfalse \else \@afterindenttrue \fi
       1109 \secdef\@part\@spart}
       1110 \langle/! book\ranglebook スタイルの場合は、少し複雑です。
       1111 (*book)
       1112 \newcommand\part{%
       1113 \if@openright
       1114 \cleardoublepage
       1115 \else
       1116 \clearpage
       1117 \fi
       1118 \thispagestyle{empty}% 欧文用標準スタイルでは plain
       1119 \if@twocolumn
       1120 \onecolumn
       1121 \@restonecoltrue
       1122 \else
       1123 \@restonecolfalse
       1124 \fi
       1125 \null\vfil
       1126 \secdef\@part\@spart}
       1127 (/book)
\@part 部の見出しを出力します。 \bfseries を \headfont に変えました。
         book クラス以外では secnumdepth が −1 より大きいとき 部番号を付けます。
       1128 \langle *! book\rangle1129 \def\@part[#1]#2{%
       1130 \ifnum \c@secnumdepth >\m@ne
       1131 \refstepcounter{part}%
       1132 \addcontentsline{toc}{part}{%
       1133 \prepartname\thepart\postpartname\hspace{1\zw}#1}%
       1134 \else
       1135 \addcontentsline{toc}{part}{#1}%
       1136 \overline{1}1137 \markboth{}{}%
       1138 {\parindent\z@
       1139 \raggedright
       1140 \interlinepenalty \@M
       1141 \normalfont
       1142 \ifnum \c@secnumdepth >\m@ne
       1143 \Large\headfont\prepartname\thepart\postpartname
       1144 \par\nobreak
       1145 \fi
       1146 \huge \headfont #2%
       1147 \markboth{}{}\par}%
       1148 \nobreak
       1149 \vskip 3ex
       1150 \@afterheading}
```

```
1151 \langle/! book\rangle
```

```
book クラスでは secnumdepth が −2 より大きいとき部番号を付けます。
          1152 \langle \ast \text{book} \rangle1153 \def\@part[#1]#2{%
          1154 \ifnum \c@secnumdepth >-2\relax
          1155 \refstepcounter{part}%
          1156 \addcontentsline{toc}{part}{%
          1157 \prepartname\thepart\postpartname\hspace{1\zw}#1}%
          1158 \else
          1159 \addcontentsline{toc}{part}{#1}%
          1160 \fi
          1161 \markboth{}{}%
          1162 {\centering
          1163 \interlinepenalty \@M
          1164 \normalfont
          1165 \ifnum \c@secnumdepth >-2\relax
          1166 \huge\headfont \prepartname\thepart\postpartname
          1167 \par\vskip20\p@
          1168 \overrightarrow{fi}1169 \Huge \headfont #2\par}%
          1170 \@endpart}
          1171 \langle /book \rangle\@spart 番号を付けない部です。
          1172 \langle *! book)
          1173 \def\@spart#1{{%
          1174 \parindent \z@ \raggedright
          1175 \interlinepenalty \@M
          1176 \normalfont
          1177 \huge \headfont #1\par}%
          1178 \nobreak
          1179 \vskip 3ex
          1180 \@afterheading}
          1181 \langle/! book\rangle1182 \langle *book \rangle1183 \def\@spart#1{{%
          1184 \centering
          1185 \interlinepenalty \@M
          1186 \normalfont
          1187 \Huge \headfont #1\par}%
          1188 \@endpart}
          1189 (/book)
\@endpart \@part と \@spart の最後で実行されるマクロです。 両面印刷のときは白ページを追加し
          ます。 二段組のときには,二段組に戻します。
          1190 (*book)
          1191 \def\@endpart{\vfil\newpage
          1192 \if@twoside
          1193 \null
```

```
1194 \thispagestyle{empty}%
1195 \newpage
1196 \fi
1197 \if@restonecol
1198 \twocolumn
1199 \fi}
1200 (/book)
```
## ■章

```
\chapter 章の最初のページスタイルは,全体が empty でなければ plain に します。また,\@topnum
         を 0 にして, 章見出しの上に図や表が来ないようにします。
         1201 ⟨*book⟩
         1202 \newcommand{\chapter}{%
         1203 \if@openright\cleardoublepage\else\clearpage\fi
         1204 \plainifnotempty % \overline{\pi}: \thispagestyle{plain}
         1205 \global\@topnum\z@
         1206 \if@english \@afterindentfalse \else \@afterindenttrue \fi
         1207 \secdef
         1208 {\@omit@numberfalse\@chapter}%
         1209 {\@omit@numbertrue\@schapter}}
\@chapter 章見出しを出力します。 secnumdepth が 0 以上かつ \@mainmatter が真のとき章番号を
         出力します。
         1210 \def\@chapter[#1]#2{%
         1211 \ifnum \c@secnumdepth >\m@ne
         1212 \if@mainmatter
         1213 \refstepcounter{chapter}%
         1214 \typeout{\@chapapp\thechapter\@chappos}%
         1215 \addcontentsline{toc}{chapter}%
         1216 {\protect\numberline
         1217 % {\if@english\thechapter\else\@chapapp\thechapter\@chappos\fi}%
         1218 {\@chapapp\thechapter\@chappos}%
         1219 #1}%
         1220 \else\addcontentsline{toc}{chapter}{#1}\fi
         1221 \else
         1222 \addcontentsline{toc}{chapter}{#1}%
         1223 \fi
         1224 \chaptermark{#1}%
         1225 \addtocontents{lof}{\protect\addvspace{10\p@}}%
         1226 \addtocontents{lot}{\protect\addvspace{10\p@}}%
         1227 \if@twocolumn
         1228 \@topnewpage[\@makechapterhead{#2}]%
         1229 \else
         1230 \@makechapterhead{#2}%
         1231 \@afterheading
         1232 \fi}
```

```
\@makechapterhead 実際に章見出しを組み立てます。 \bfseries を \headfont に変えました。
                 1233 \def\@makechapterhead#1{%
                 1234 \vspace*{2\Cvs}% 欧文は 50pt
                 1235 {\parindent \z@ \raggedright \normalfont
                 1236 \ifnum \c@secnumdepth >\m@ne
                 1237 \if@mainmatter
                 1238 \huge\headfont \@chapapp\thechapter\@chappos
                 1239 \par\nobreak
                 1240 \vskip \Cvs % 欧文は 20pt
                 1241 \fi
                 1242 \fi
                 1243 \interlinepenalty\@M
                 1244 \Huge \headfont #1\par\nobreak
                 1245 \vskip 3\Cvs}} % 欧文は 40pt
       \@schapter \chapter*{...} コマンドの本体です。 \chaptermark を補いました。
                 1246 \def\@schapter#1{%
                 1247 \chaptermark{#1}%
                 1248 \if@twocolumn
                 1249 \@topnewpage[\@makeschapterhead{#1}]%
                 1250 \else
                 1251 \@makeschapterhead{#1}\@afterheading
                 1252 \{f_i\}\@makeschapterhead 番号なしの章見出しです。
                 1253 \def\@makeschapterhead#1{%
                 1254 \vspace*{2\Cvs}% 欧文は 50pt
                 1255 {\parindent \z@ \raggedright
                 1256 \normalfont
                 1257 \interlinepenalty\@M
                 1258 \Huge \headfont #1\par\nobreak
                 1259 \vskip 3\Cvs}} % 欧文は 40pt
                 1260 (/book)
                   ■下位レベルの見出し
```
\section 欧文版では \@startsection の第 4 引数を負にして最初の段落の 字下げを禁止しています が, 和文版では正にして字下げするようにしています。 段組のときはなるべく左右の段が狂わないように工夫しています。 1261 \if@twocolumn 1262 \newcommand{\section}{% 1263  $\isof\\ifx\makefile\relax\els\makefile\relax\els\charax\els\charax\els\charax\els\charax$ 1264 \@startsection{section}{1}{\z@}%  $1265 \langle ! \text{kiyou} \rangle \qquad \{0.6\ \text{Cvs} \} \{0.4\ \text{Cvs} \} \rangle$ 1266  $\langle$ kiyou $\rangle$  {\Cvs}{0.5\Cvs}% 1267 % {\normalfont\large\headfont\@secapp}} 1268 {\normalfont\large\headfont\raggedright}} 1269 \else

```
1270 \newcommand{\section}{%
              1271 \if@slide\clearpage\fi
              1272 \@startsection{section}{1}{\z@}%
              1273 {\Cvs \@plus.5\Cdp \@minus.2\Cdp}% 前アキ
              1274 {.5\Cvs \@plus.3\Cdp}% 後アキ
              1275 % {\normalfont\Large\headfont\@secapp}}
              1276 {\normalfont\Large\headfont\raggedright}}
              1277 \fi\subsection 同上です。
              1278 \if@twocolumn
              1279 \newcommand{\subsection}{\@startsection{subsection}{2}{\z@}%
              1280 {\z@}{\z@}%
              1281 {\normalfont\normalsize\headfont}}
              1282 \else
              1283 \newcommand{\subsection}{\@startsection{subsection}{2}{\z@}%
              1284 {\Cvs \@plus.5\Cdp \@minus.2\Cdp}% 前アキ
              1285 {.5\Cvs \@plus.3\Cdp}% 後アキ
              1286 {\normalfont\large\headfont}}
              1287 \fi
\subsubsection
              1288 \if@twocolumn
              1289 \newcommand{\subsubsection}{\@startsection{subsubsection}{3}{\z@}%
              1290 {\z@}{\z@}%
              1291 {\normalfont\normalsize\headfont}}
              1292 \else
              1293 \newcommand{\subsubsection}{\@startsection{subsubsection}{3}{\z@}%
              1294 {\Cvs \@plus.5\Cdp \@minus.2\Cdp}%
              1295 \{ \zeta \in \mathbb{R}^2 \}1296 {\normalfont\normalsize\headfont}}
              1297 \fi
   \paragraph 見出しの後ろで改行されません。
              1298 \if@twocolumn
              1299 \newcommand{\paragraph}{\@startsection{paragraph}{4}{\z@}%
              1300 {\z@}{-1\zw}% 改行せず 1\zw のアキ
              1301 \langle \mathbf{\mathcal{I}}1302 \langle! | spf \ {\normalfont\normalsize\headfont ■}}
              1303 \else
              1304 \newcommand{\paragraph}{\@startsection{paragraph}{4}{\z@}%
              1305 {0.5\Cvs \@plus.5\Cdp \@minus.2\Cdp}%
              1306 {-1\zw}% 改行せず 1\zw のアキ
              1307 \langle {\normalfont\normalsize\headfont}}
              1308 \langle! jspf \ {\normalfont\normalsize\headfont ■}}
              1309 \fi
 \subparagraph 見出しの後ろで改行されません。
              1310 \newcommand{\subparagraph}{\@startsection{subparagraph}{5}{\z@}%
```
1311  $\{ \zeta \} \{-1\zeta \}$ 1312 {\normalfont\normalsize\headfont}}

# 8.3 リスト環境

```
第 k レベルのリストの初期化をするのが \@listk です (k = i, ii, iii, iv)。 \@listk
             は \leftmargin を \leftmargink に設定します。
 \leftmargini 二段組であるかないかに応じてそれぞれ 2em,2.5em でしたが, ここでは全角幅の 2 倍に
             しました。
               [2002-05-11] 3\zw に変更しました。
               [2005-03-19] 二段組は 2\zw に戻しました。
             1313 \if@slide
             1314 \setlength\leftmargini{1\zw}
             1315 \else
            1316 \if@twocolumn
             1317 \setlength\leftmargini{2\zw}
             1318 \else
             1319 \setlength\leftmargini{3\zw}
             1320 \fi
             1321 \fi
\leftmarginii ii,iii,iv は \labelsep と それぞれ '(m)', 'vii.', 'M.' の幅との和より大きくする こ
\leftmarginiii
とになっています。ここでは全角幅の整数倍に丸めました。
\leftmarginiv
1322 \if@slide
 \leftmarginv
\leftmarginvi
             1323 \setlength\leftmarginii {1\zw}
            1324 \setlength\leftmarginiii{1\zw}
                 \setlength\leftmarginiv {1\zw}
            1326 \setlength\leftmarginv {1\zw}
             1327 \setlength\leftmarginvi {1\zw}
             1328 \else
            1329 \setlength\leftmarginii {2\zw}
             1330 \setlength\leftmarginiii{2\zw}
             1331 \setlength\leftmarginiv {2\zw}
             1332 \setlength\leftmarginv {1\zw}
             1333 \setlength\leftmarginvi {1\zw}
             1334 \fi
    \labelsep
\labelsep はラベルと本文の間の距離です。 \labelwidth はラベルの幅です。 これは二
  \labelwidth
分に変えました。
             1335 \setlength \labelsep {0.5\zw} % .5em
             1336 \setlength \labelwidth{\leftmargini}
             1337 \addtolength\labelwidth{-\labelsep}
   \partopsep リスト環境の前に空行がある場合, \parskip と \topsep に \partopsep を 加えた値だ
             け縦方向の空白ができます。 0 に改変しました。
```
1338 \setlength\partopsep{\z@} % {2\p@ \@plus 1\p@ \@minus 1\p@}

```
\@beginparpenalty
リストや段落環境の前後,リスト項目間に挿入されるペナルティです。
```
\@endparpenalty 1339 \@beginparpenalty -\@lowpenalty \@itempenalty 1340 \@endparpenalty -\@lowpenalty 1341 \@itempenalty -\@lowpenalty

\@listi \@listi は \leftmargin,\parsep,\topsep,\itemsep などの トップレベルの定義を

\@listI します。 この定義は,フォントサイズコマンドによって変更されます (たとえば \small の中では小さい値に設定されます)。このため、\normalsize がすべてのパラメータを戻せ るように, \@listI で \@listi のコピーを保存します。 元の値はかなり複雑ですが,ここ では簡素化してしまいました。 特に最初と最後に行送りの半分の空きが入るようにしてあり ます。 アスキーの標準スタイルでは トップレベルの itemize, enumerate 環境でだけ 最 初と最後に行送りの半分の空きが入るようになっていました。

 $[2004-09-27]$  \topsep のグルー $^{+0.2}_{-0.1}$  \baselineskip を思い切って外しました。

```
1342 \def\@listi{\leftmargin\leftmargini
1343 \parsep \z@
1344 \topsep 0.5\baselineskip
1345 \itemsep \z@ \relax}
1346 \let\@listI\@listi
```
念のためパラメータを初期化します(実際には不要のようです)。

1347 \@listi

```
\@listii
第 2〜6 レベルのリスト環境のパラメータの設定です。
```

```
\@listiii
1348 \def\@listii{\leftmargin\leftmarginii
\@listiv
 \@listv
1351 \parsep \z@
\@listvi
1352 \itemsep\parsep}
        1349 \labelwidth\leftmarginii \advance\labelwidth-\labelsep
         1350 \topsep \z@
         1353 \def\@listiii{\leftmargin\leftmarginiii
         1354 \labelwidth\leftmarginiii \advance\labelwidth-\labelsep
         1355 \topsep \z@
         1356 \parsep \z@
         1357 \itemsep\parsep}
         1358 \def\@listiv {\leftmargin\leftmarginiv
         1359 \labelwidth\leftmarginiv
         1360 \advance\labelwidth-\labelsep}
         1361 \def\@listv {\leftmargin\leftmarginv
         1362 \labelwidth\leftmarginv
         1363 \dvance\labelwidth-\labelsep}
         1364 \def\@listvi {\leftmargin\leftmarginvi
         1365 \labelwidth\leftmarginvi
         1366 \advance\labelwidth-\labelsep}
```
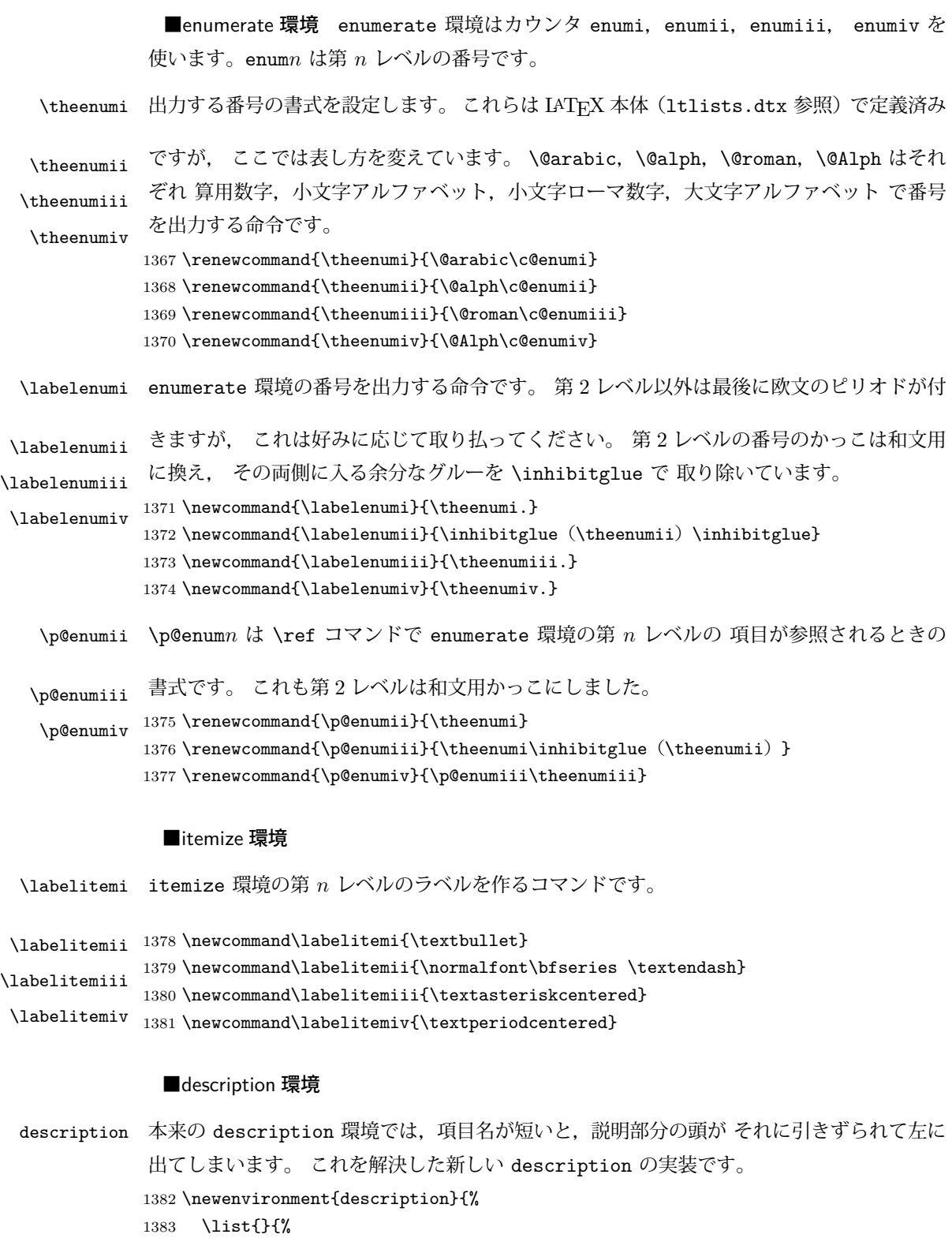

- 1384 \labelwidth=\leftmargin
- 1385 \labelsep=1\zw
- 1386 \advance \labelwidth by -\labelsep
- $1387 \hspace{1cm} \texttt{\small\textsf{descriptionlabel}}{\end{list}}$

\descriptionlabel description 環境のラベルを出力するコマンドです。 好みに応じて #1 の前に適当な空き (たとえば \hspace{1\zw})を入れるのもいいと思います。

1388 \newcommand\*\descriptionlabel[1]{\normalfont\headfont #1\hfil}

#### ■概要

abstract 概要(要旨,梗概)を出力する環境です。book クラスでは各章の初めにちょっとしたことを 書くのに使います。titlepage オプション付きの article クラスでは、独立したページに 出力されます。 abstract 環境は元は quotation 環境で作られていましたが, quotation 環境の右マージンをゼロにしたので, list 環境で作り直しました。

JSPF スタイルでは実際の出力は \maketitle で行われます。

```
1389 (*book)
1390 \newenvironment{abstract}{%
1391 \begin{list}{}{%
1392 \listparindent=1\zw
1393 \itemindent=\listparindent
1394 \rightmargin=0pt
1395 \leftmargin=5\zw}\item[]}{\end{list}\vspace{\baselineskip}}
1396 \langle /book \rangle1397 (*article j kiyou)
1398 \newbox\@abstractbox
1399 \if@titlepage
1400 \newenvironment{abstract}{%
1401 \titlepage
1402 \null\vfil
1403 \@beginparpenalty\@lowpenalty
1404 \begin{center}%
1405 \headfont \abstractname
1406 \@endparpenalty\@M
1407 \end{center}}%
1408 {\par\vfil\null\endtitlepage}
1409 \else
1410 \newenvironment{abstract}{%
1411 \if@twocolumn
1412 \ifx\maketitle\relax
1413 \section*{\abstractname}%
1414 \else
1415 \global\setbox\@abstractbox\hbox\bgroup
1416 \begin{minipage}[b]{\textwidth}
1417 \small\parindent1\zw
1418 \begin{center}%
1419 {\headfont \abstractname\vspace{-.5em}\vspace{\z@}}%
1420 \end{center}%
1421 \list{}{%
1422 \listparindent\parindent
1423 \itemindent \listparindent
1424 \rightmargin \leftmargin}%
```

```
1425 \item\relax
1426 \fi
1427 \else
1428 \small
1429 \begin{center}%
1430 {\headfont \abstractname\vspace{-}.5em}\vspace{\\z@}}\1431 \end{center}%
1432 \list{}{%
1433 \listparindent\parindent
1434 \itemindent \listparindent
1435 \rightmargin \leftmargin}%
1436 \item\relax
1437 \fi}{\if@twocolumn
1438 \ifx\maketitle\relax
1439 \else
1440 \endlist\end{minipage}\egroup
1441 \fi
1442 \else
1443 \endlist
1444 \fi}
1445 \ifmmode\big\r445\else\fi1446 (/article j kiyou)
1447 \langle * |spf\rangle1448 \newbox\@abstractbox
1449 \newenvironment{abstract}{%
1450 \global\setbox\@abstractbox\hbox\bgroup
1451 \begin{minipage}[b]{157mm}{\sffamily Abstract}\par
1452 \small
1453 \if@english \parindent6mm \else \parindent1\zw \fi}%
1454 {\end{minipage}\egroup}
1455 (/jspf)
```
# ■キーワード

```
keywords キーワードを準備する環境です。 実際の出力は \maketitle で行われます。
         1456 (*jspf)
         1457 %\newbox\@keywordsbox
         1458 %\newenvironment{keywords}{%
         1459 % \global\setbox\@keywordsbox\hbox\bgroup
         1460 % \begin{minipage}[b]{157mm}{\sffamily Keywords:}\par
         1461 % \small\parindent0\zw}%
         1462 % {\end{minipage}\egroup}
         1463 \langle/jspf\rangle
```
## ■verse 環境

```
verse 詩のための verse 環境です。
```

```
1464 \newenvironment{verse}{%
```

```
1465 \let \\=\@centercr
1466 \list{}{%
1467 \itemsep \z@
1468 \itemindent -2\zeta % \overline{\pi}: -1.5em
1469 \listparindent\itemindent
1470 \rightmargin \z@
1471 \advance\leftmargin 2\zw}% \overline{\pi}: 1.5em
1472 \item\relax}{\endlist}
```
#### ■quotation 環境

quotation 段落の頭の字下げ量を 1.5em から \parindent に変えました。 また、右マージンを 0 にし ました。

```
1473 \newenvironment{quotation}{%
1474 \list{}{%
1475 \listparindent\parindent
1476 \itemindent\listparindent
1477 \rightmargin \z@}%
1478 \item\relax}{\endlist}
```
#### ■quote 環境

```
quote quote 環境は、段落がインデントされないことを除き、 quotation 環境と同じです。
        1479 \newenvironment{quote}%
        1480 {\list{}{\rightmargin\z@}\item\relax}{\endlist}
          ■定理など ltthm.dtx 参照。たとえば次のように定義します。
           \newtheorem{definition}{定義}
           \newtheorem{axiom}{公理}
           \newtheorem{theorem}{定理}
          [2001-04-26] 定理の中はイタリック体になりましたが, これでは和文がゴシック体になっ
         てしまうので, \itshape を削除しました。
           [2009-08-23] \bfseries を \headfont に直し, \labelsep を 1\zw にし,括弧を全角
         にしました。
        1481 \def\@begintheorem#1#2{\trivlist\labelsep=1\zw
        1482 \item[\hskip \labelsep{\headfont #1\ #2}]}
        1483 \def\@opargbegintheorem#1#2#3{\trivlist\labelsep=1\zw
        1484 \item[\hskip \labelsep{\headfont #1\ #2 (#3) }]}
titlepage タイトルを独立のページに出力するのに使われます。
        1485 \newenvironment{titlepage}{%
        1486 (book) \cleardoublepage
        1487 \if@twocolumn
        1488 \@restonecoltrue\onecolumn
        1489 \else
```

```
1490 \@restonecolfalse\newpage
1491 \fi
1492 \thispagestyle{empty}%
1493 \setcounter{page}\@ne
1494 }%
1495 {\if@restonecol\twocolumn \else \newpage \fi
1496 \if@twoside\else
1497 \setcounter{page}\@ne
1498 \fi}
```
#### ■付録

```
\appendix 本文と付録を分離するコマンドです。
          1499 \langle *! book)
          1500 \newcommand{\appendix}{\par
          1501 \setcounter{section}{0}%
          1502 \setcounter{subsection}{0}%
          1503 \gdef\presectionname{\appendixname}%
          1504 \gdef\postsectionname{}%
          1505 % \gdef\thesection{\@Alph\c@section}% [2003-03-02]
          1506 \gdef\thesection{\presectionname\@Alph\c@section\postsectionname}%
          1507 \gdef\thesubsection{\@Alph\c@section.\@arabic\c@subsection}}
          1508 \ \langle /! \text{book} \rangle1509 ⟨∗⟩
          1510 \newcommand{\appendix}{\par
          1511 \setcounter{chapter}{0}%
          1512 \setcounter{section}{0}%
          1513 \gdef\@chapapp{\appendixname}%
          1514 \gdef\@chappos{}%
          1515 \gdef\thechapter{\@Alph\c@chapter}}
          1516 (/book)
```
# 8.4 パラメータの設定

#### ■array と tabular 環境

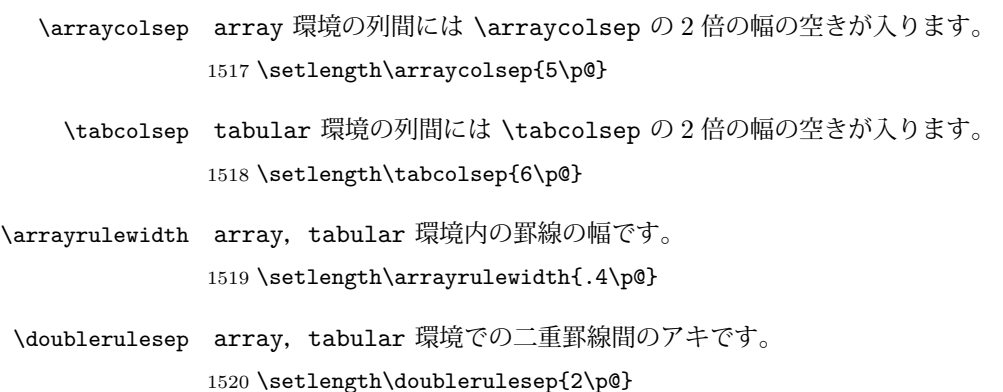

## ■tabbing 環境

\tabbingsep \' コマンドで入るアキです。 1521 \setlength\tabbingsep{\labelsep}

#### ■minipage 環境

\@mpfootins minipage 環境の脚注の \skip\@mpfootins は通常のページの \skip\footins と同じ働 きをします。 1522 \skip\@mpfootins = \skip\footins

## ■framebox 環境

\fboxsep \fbox, \framebox で内側のテキストと枠との間の空きです。

\fboxrule \fbox,\framebox の罫線の幅です。 1523 \setlength\fboxsep{3\p@} 1524 \setlength\fboxrule{.4\p@}

### ■equation と eqnarray 環境

\theequation 数式番号を出力するコマンドです。

 $\|$  book)\renewcommand \theequation {\@arabic\c@equation} 1526 *(*\*book) \@addtoreset{equation}{chapter} \renewcommand\theequation {\ifnum \c@chapter>\z@ \thechapter.\fi \@arabic\c@equation}  $\langle /book \rangle$ 

\jot eqnarray の行間に余分に入るアキです。 デフォルトの値をコメントアウトして示しておき ます。

1531 % \setlength\jot{3pt}

\@eqnnum 数式番号の形式です。 デフォルトの値をコメントアウトして示しておきます。

\inhibitglue(\theequation)\inhibitglue のように和文かっこ を使うことも可能 です。

1532 % \def\@eqnnum{(\theequation)}

amsmath パッケージを使う場合は \tagform@ を次のように修正します。

1533 % \def\tagform@#1{\maketag@@@{(\ignorespaces#1\unskip\@@italiccorr)}}

# 8.5 フロート

タイプ TYPE のフロートオブジェクトを扱うには、次のマクロを定義します。

\fps@TYPE フロートを置く位置(float placement specifier)です。

\ftype@TYPE フロートの番号です。2 の累乗(1,2,4,…)でなければなりません。 \ext@TYPE フロートの目次を出力するファイルの拡張子です。

\fnum@TYPE キャプション用の番号を生成するマクロです。

```
\@makecaption⟨num⟩⟨text⟩ キャプションを出力するマクロです。 ⟨num⟩ は \fnum@...
    の生成する番号, ⟨text⟩ はキャプションのテキストです。 テキストは適当な幅の
   \parbox に入ります。
```
## ■figure 環境

\c@figure 図番号のカウンタです。 \thefigure 図番号を出力するコマンドです。 1534 (\*! book) 1535 \newcounter{figure} 1536 \renewcommand \thefigure {\@arabic\c@figure} 1537 (/! book) 1538 ⟨∗⟩ 1539 \newcounter{figure}[chapter] 1540 \renewcommand \thefigure 1541 {\ifnum \c@chapter>\z@ \thechapter.\fi \@arabic\c@figure}  $1542 \langle /book \rangle$ \fps@figure figure のパラメータです。 \figurename の直後に ~ が入っていましたが, ここでは外し \ftype@figure \ext@figure 1543 \def\fps@figure{tbp} \fnum@figure 1545 \def\ext@figure{lof} ました。 1544 \def\ftype@figure{1} 1546 \def\fnum@figure{\figurename\nobreak\thefigure} figure \* 形式は段抜きのフロートです。 figure\* 1547 \newenvironment{figure}% 1548 {\@float{figure}}% 1549 {\end@float} 1550 \newenvironment{figure\*}% 1551 {\@dblfloat{figure}}% 1552 {\end@dblfloat} ■table 環境 \c@table 表番号カウンタと表番号を出力するコマンドです。 アスキー版では \thechapter. が \thetable \thechapter{}・ になっていますが, ここではオリジナルのままにしています。

1553 (\*! book) 1554 \newcounter{table} 1555 \renewcommand\thetable{\@arabic\c@table}

```
1556 \ \langle /! \text{book} \rangle1557 ⟨∗⟩
             1558 \newcounter{table}[chapter]
             1559 \renewcommand \thetable
             1560 {\ifnum \c@chapter>\z@ \thechapter.\fi \@arabic\c@table}
             1561 (/book)
 \fps@table
table のパラメータです。 \tablename の直後に ~ が入っていましたが, ここでは外しま
\ftype@table
した。
```

```
\ext@table
\fnum@table
            1562 \def\fps@table{tbp}
             1563 \def\ftype@table{2}
            1564 \def\ext@table{lot}
             1565 \def\fnum@table{\tablename\nobreak\thetable}
```

```
table
* は段抜きのフロートです。
```

```
table*
1566 \newenvironment{table}%
     1567 {\@float{table}}%
     1568 {\end@float}
     1569 \newenvironment{table*}%
     1570 {\@dblfloat{table}}%
     1571 {\end@dblfloat}
```
# 8.6 キャプション

```
\@makecaption \caption コマンドにより呼び出され, 実際にキャプションを出力するコマンドです。 第 1
               引数はフロートの番号, 第2引数はテキストです。
\abovecaptionskip
\belowcaptionskip
              それぞれキャプションの前後に挿入されるスペースです。 \belowcaptionskip が 0 になっ
               ていましたので, キャプションを表の上につけた場合にキャプションと表が くっついてし
               まうのを直しました。
              1572 \newlength\abovecaptionskip
              1573 \newlength\belowcaptionskip
              1574 \setlength\abovecaptionskip{5\p@} % 元: 10\p@
              1575\setlength\belowcaptionskip{5\p@} % 元: 0\p@
                実際のキャプションを出力します。 オリジナルと異なり、文字サイズを \small にし,
               キャプションの幅を 2cm 狭くしました。
                [2003-11-05] ロジックを少し変えてみました。
              1576 \langle *! jspf\rangle1577 % \long\def\@makecaption#1#2{{\small
              1578 % \advance\leftskip1cm
              1579 % \advance\rightskip1cm
              1580 % \vskip\abovecaptionskip
              1581 % \sbox\@tempboxa{#1\hskip1\zw\relax #2}%
```

```
1582 % \ifdim \wd\@tempboxa >\hsize
1583 % #1\hskip1\zw\relax #2\par
1584 % \else
1585 % \global \@minipagefalse
1586 % \hb@xt@\hsize{\hfil\box\@tempboxa\hfil}%
1587 % \fi
1588 % \vskip\belowcaptionskip}}
1589 \long\def\@makecaption#1#2{{\small
1590 \advance\leftskip .0628\linewidth
1591 \advance\rightskip .0628\linewidth
1592 \vskip\abovecaptionskip
1593 \sbox\@tempboxa{#1\hskip1\zw\relax #2}%
1594 \ifdim \wd\@tempboxa <\hsize \centering \fi
1595 #1\hskip1\zw\relax #2\par
1596 \vskip\belowcaptionskip}}
1597 \langle/! jspf\rangle1598 \langle*jspf\rangle1599 \long\def\@makecaption#1#2{%
1600 \vskip\abovecaptionskip
1601 \sbox\@tempboxa{\small\sffamily #1\quad #2}%
1602 \ifdim \wd\@tempboxa >\hsize
1603 {\small\sffamily
1604 \list{#1}{%
1605 \renewcommand{\makelabel}[1]{##1\hfil}
1606 \itemsep \z@
1607 \itemindent \z@
1608 \labelsep \z@
1609 \labelwidth 11mm
1610 \listparindent\z@
1611 \leftmargin 11mm}\item\relax #2\endlist}
1612 \else
1613 \global \@minipagefalse
1614 \hb@xt@\hsize{\hfil\box\@tempboxa\hfil}%
1615 \fi
1616 \vskip\belowcaptionskip}
1617 \langle/jspf\rangle
```
# 9 フォントコマンド

ここでは LATEX 2.09 で使われていたコマンドを定義します。 これらはテキストモー ドと数式モードのどちらでも動作します。 これらは互換性のためのもので, できるだけ \text... と \math... を使ってください。

\mc フォントファミリを変更します。

```
\gt 1618\Declare0ldFontCommand{\mc}{\normalfont\mcfamily}{\mathmc}
\mathbf{r}\sf
\tt
    1619 \DeclareOldFontCommand{\gt}{\normalfont\gtfamily}{\mathgt}
                                               54
```
1620 \DeclareOldFontCommand{\rm}{\normalfont\rmfamily}{\mathrm} 1621 \DeclareOldFontCommand{\sf}{\normalfont\sffamily}{\mathsf} 1622 \DeclareOldFontCommand{\tt}{\normalfont\ttfamily}{\mathtt}

\bf ボールドシリーズにします。通常のミーディアムシリーズに戻す コマンドは \mdseries です。

1623 \DeclareOldFontCommand{\bf}{\normalfont\bfseries}{\mathbf}

- \it フォントシェイプを変えるコマンドです。 斜体とスモールキャップスは数式中では何もしま
- <sub>\sl</sub> せん (警告メッセージを出力します)。 通常のアップライト体に戻すコマンドは \upshape

```
\sc
です。
    1624 \DeclareOldFontCommand{\it}{\normalfont\itshape}{\mathit}
    1625 \DeclareOldFontCommand{\sl}{\normalfont\slshape}{\@nomath\sl}
    1626 \DeclareOldFontCommand{\sc}{\normalfont\scshape}{\@nomath\sc}
```
- \cal 数式モード以外では何もしません(警告を出します)。
- \mit 1627\DeclareRobustCommand\*{\cal}{\@fontswitch\relax\mathcal} 1628 \DeclareRobustCommand\*{\mit}{\@fontswitch\relax\mathnormal}

# 10 相互参照

## 10.1 目次の類

\section コマンドは .toc ファイルに次のような行を出力します。

```
\contentsline{section}{タイトル}{ページ}
```
たとえば \section に見出し番号が付く場合, 上の「タイトル」は

### \numberline{番号}{見出し}

となります。 この「番号」は \thesection コマンドで生成された見出し番号です。 figure 環境の \caption コマンドは .lof ファイルに 次のような行を出力します。

\contentsline{figure}{\numberline{番号}{キャプション}{ページ}

この「番号」は \thefigure コマンドで生成された図番号です。

table 環境も同様です。

\contentsline{...} は \10... というコマンドを実行するので, あらかじめ \l@chapter,\l@section,\l@figure などを 定義しておかなければなりません。 こ れらの多くは \@dottedtocline コマンドを使って定義します。 これは

### \@dottedtocline{レベル}{インデント}{幅}{タイトル}{ページ}

という書式です。

レベル この値が tocdepth 以下のときだけ出力されます。\chapter はレベル 0,\section はレベル 1,等々です。

インデント 左側の字下げ量です。

幅 「タイトル」に \numberline コマンドが含まれる場合, 節番号が入る箱の幅です。

\@pnumwidth ページ番号の入る箱の幅です。

\@tocrmarg 右マージンです。 \@tocrmarg ≥ \@pnumwidth とします。

\@dotsep 点の間隔です(単位 mu)。

\c@tocdepth 目次ページに出力する見出しレベルです。 元は article で 3,その他で 2 でしたが, ここ では一つずつ減らしています。

> \newcommand\@pnumwidth{1.55em} \newcommand\@tocrmarg{2.55em} \newcommand\@dotsep{4.5}  $\langle$ ! book $\rangle$ \setcounter{tocdepth}{2}  $\{book\}\setminus\set{tocdepth}{1}$

### ■目次

\tableofcontents 目次を生成します。

```
\js@tocl@width [2013-12-30] \prechaptername などから見積もった目次のラベルの長さです。(by ts)
               1634 \newdimen\js@tocl@width
               1635 \newcommand{\tableofcontents}{%
               1636 ⟨∗⟩
               1637 \settowidth\js@tocl@width{\headfont\prechaptername\postchaptername}%
               1638 \settowidth\@tempdima{\headfont\appendixname}%
               1639 \ifdim\js@tocl@width<\@tempdima \setlength\js@tocl@width{\@tempdima}\fi
               1640 \ifdim\js@tocl@width<2\zw \divide\js@tocl@width by 2 \advance\js@tocl@width 1\zw\fi
               1641 \if@twocolumn
               1642 \@restonecoltrue\onecolumn
               1643 \else
               1644 \@restonecolfalse
               1645 \fi
               1646 \chapter*{\contentsname}%
               1647 \@mkboth{\contentsname}{}%
               1648 \langle /book \rangle1649 (*! book)
               1650 \settowidth\js@tocl@width{\headfont\presectionname\postsectionname}%
               1651 \settowidth\@tempdima{\headfont\appendixname}%
               1652 \ifdim\js@tocl@width<\@tempdima\relax\setlength\js@tocl@width{\@tempdima}\fi
               1653 \ifdim\js@tocl@width<2\zw \divide\js@tocl@width by 2 \advance\js@tocl@width 1\zw\fi
               1654 \section*{\contentsname}%
               1655 \@mkboth{\contentsname}{\contentsname}%
               1656 (/! book)
               1657 \@starttoc{toc}%
```

```
1658 \{book\} \if@restonecol\twocolumn\fi
          1659 }
  \l@part 部の目次です。
          1660 \newcommand*{\l@part}[2]{%
          1661 \ifnum \c@tocdepth >-2\relax
          1662 \langle !book \rangle \qquad \text{descept}1663 \backslash \addpenalty{-\@highpenalty}%
          1664 \addvspace{2.25em \@plus\p@}%
          1665 \begingroup
          1666 \parindent \z0
          1667 % \@pnumwidth should be \@tocrmarg
          1668 % \rightskip \@pnumwidth
          1669 \rightskip \@tocrmarg
          1670 \parfillskip -\rightskip
          1671 {\leavevmode
          1672 \large \headfont
          1673 \setlength\@lnumwidth{4\zw}%
          1674 #1\hfil \hb@xt@\@pnumwidth{\hss #2}}\par
          1675 \nobreak
          1676 (book) \global\@nobreaktrue
          1677 \{box\} \everypar{\global\@nobreakfalse\everypar{}}%
          1678 \endgroup
          1679 \fi}
\l@chapter 章の目次です。\@lnumwidth を 4.683\zw に増やしました。
            [2013-12-30] \@lnumwidth を \js@tocl@width から 決めるようにしてみました。(by ts)
          1680 ⟨∗⟩
          1681 \newcommand*{\l@chapter}[2]{%
          1682 \ifnum \c@tocdepth >\m@ne
          1683 \addpenalty{-\@highpenalty}%
          1684 \addvspace{1.0em \@plus\p@}
          1685 % \vskip 1.0em \@plus\p@ % book.cls では↑がこうなっている
          1686 \begingroup
          1687 \parindent\z@
          1688 % \rightskip\@pnumwidth
          1689 \rightskip\@tocrmarg
          1690 \parfillskip-\rightskip
          1691 \leavevmode\headfont
          1692 % \if@english\setlength\@lnumwidth{5.5em}\else\setlength\@lnumwidth{4.683\zw}\fi
          1693 \setlength\@lnumwidth{\js@tocl@width}\advance\@lnumwidth 2.683\zw
          1694 \advance\leftskip\@lnumwidth \hskip-\leftskip
          1695 #1\nobreak\hfil\nobreak\hbox to\@pnumwidth{\hss#2}\par
          1696 \penalty\@highpenalty
          1697 \endgroup
          1698 \fi}
          1699 (/book)
\l@section 節の目次です。
```

```
57
```

```
1700 \langle *! book\rangle1701 \newcommand*{\l@section}[2]{%
                1702 \ifnum \c@tocdepth >\z@
                1703 \addpenalty{\@secpenalty}%
                1704 \addvspace{1.0em \@plus\p@}%
                1705 \begingroup
                1706 \parindent\z@
                1707 % \rightskip\@pnumwidth
                1708 \rightskip\@tocrmarg
                1709 \parfillskip-\rightskip
                1710 \leavevmode\headfont
                1711 %\setlength\@lnumwidth{4\zw}% 元 1.5em [2003-03-02]
                1712 \setlength\@lnumwidth{\js@tocl@width}\advance\@lnumwidth 2\zw
                1713 \advance\leftskip\@lnumwidth \hskip-\leftskip
                1714 #1\nobreak\hfil\nobreak\hbox to\@pnumwidth{\hss#2}\par
                1715 \endgroup
                1716 \fi}
                1717 (/! book)
                  インデントと幅はそれぞれ 1.5em,2.3em でしたが, 1\zw,3.683\zw に変えました。
                1718 \boldsymbol{\delta} \newcommand*{\l@section}{\@dottedtocline{1}{1\zw}{3.683\zw}}
                  [2013-12-30] 上のインデントは \js@tocl@width から決めるように しました。(by ts)
  \l@subsection
\l@subsubsection
   \l@paragraph
\l@subparagraph
                さらに下位レベルの目次項目の体裁です。 あまり使ったことがありませんので,要修正かも
                しれません。
                  [2013-12-30] ここも \js@tocl@width から決めるように してみました。(by ts)
                1719 (*! book)
                1720 % \newcommand*{\l@subsection} {\@dottedtocline{2}{1.5em}{2.3em}}
                1721 % \newcommand*{\l@subsubsection}{\@dottedtocline{3}{3.8em}{3.2em}}
                1722 % \newcommand*{\l@paragraph} {\@dottedtocline{4}{7.0em}{4.1em}}
                1723 % \newcommand*{\l@subparagraph} {\@dottedtocline{5}{10em}{5em}}
                1724 %
                1725 % \newcommand*{\l@subsection} {\@dottedtocline{2}{1\zw}{3\zw}}
                1726 % \newcommand*{\l@subsubsection}{\@dottedtocline{3}{2\zw}{3\zw}}
                1727 % \newcommand*{\l@paragraph} {\@dottedtocline{4}{3\zw}{3\zw}}
                1728 % \newcommand*{\l@subparagraph} {\@dottedtocline{5}{4\zw}{3\zw}}
                1729 %
                1730 \newcommand*{\l@subsection}{%
                1731 \@tempdima\js@tocl@width \advance\@tempdima -1\zw
                1732 \@dottedtocline{2}{\@tempdima}{3\zw}}
                1733 \newcommand*{\l@subsubsection}{%
                1734 \@tempdima\js@tocl@width \advance\@tempdima 0\zw
                1735 \@dottedtocline{3}{\@tempdima}{4\zw}}
                1736 \newcommand*{\l@paragraph}{%
                1737 \@tempdima\js@tocl@width \advance\@tempdima 1\zw
                1738 \@dottedtocline{4}{\@tempdima}{5\zw}}
                1739 \newcommand*{\l@subparagraph}{%
                1740 \@tempdima\js@tocl@width \advance\@tempdima 2\zw
```

```
1741 \@dottedtocline{5}{\@tempdima}{6\zw}}
              1742 \langle/! book\rangle1743 ⟨∗⟩
              1744 % \newcommand*{\l@subsection} {\@dottedtocline{2}{3.8em}{3.2em}}
              1745 % \newcommand*{\l@subsubsection}{\@dottedtocline{3}{7.0em}{4.1em}}
              1746 % \newcommand*{\l@paragraph} {\@dottedtocline{4}{10em}{5em}}
              1747 % \newcommand*{\l@subparagraph} {\@dottedtocline{5}{12em}{6em}}
              1748 \newcommand*{\l@section}{%
              1749 \@tempdima\js@tocl@width \advance\@tempdima -1\zw
              1750 \ddot{\text{dotted} \\end{1}{\@tempdima}{3.683\zw}}
              1751 \newcommand*{\l@subsection}{%
              1752 \@tempdima\js@tocl@width \advance\@tempdima 2.683\zw
              1753 \@dottedtocline{2}{\@tempdima}{3.5\zw}}
              1754 \newcommand*{\l@subsubsection}{%
              1755 \@tempdima\js@tocl@width \advance\@tempdima 6.183\zw
              1756 \@dottedtocline{3}{\@tempdima}{4.5\zw}}
              1757 \newcommand*{\l@paragraph}{%
              1758 \@tempdima\js@tocl@width \advance\@tempdima 10.683\zw
              1759 \@dottedtocline{4}{\@tempdima}{5.5\zw}}
              1760 \newcommand*{\l@subparagraph}{%
              1761 \@tempdima\js@tocl@width \advance\@tempdima 16.183\zw
              1762 \@dottedtocline{5}{\@tempdima}{6.5\zw}}
              1763 (/book)
   \numberline
欧文版 LATEX では \numberline{...} は幅 \@tempdima の箱に左詰め で出力する命令で
   \@lnumwidth
              すが, アスキー版では \@tempdima の代わりに \@lnumwidth という変数 で幅を決めるよ
               うに再定義しています。 後続文字が全角か半角かでスペースが変わらないように \hspace
               を入れておきました。
              1764 \newdimen\@lnumwidth
              1765 \def\numberline#1{\hb@xt@\@lnumwidth{#1\hfil}\hspace{0pt}}
\@dottedtocline LATEX 本体(ltsect.dtx 参照)での定義と同じですが, \@tempdima を \@lnumwidth に
               変えています。
              1766 \def\@dottedtocline#1#2#3#4#5{\ifnum #1>\c@tocdepth \else
              1767 \vskip \z@ \@plus.2\p@
              1768 {\leftskip #2\relax \rightskip \@tocrmarg \parfillskip -\rightskip
              1769 \parindent #2\relax\@afterindenttrue
              1770 \interlinepenalty\@M
              1771 \leavevmode
              1772 \@lnumwidth #3\relax
              1773 \advance\leftskip \@lnumwidth \null\nobreak\hskip -\leftskip
              1774 {#4}\nobreak
              1775 \leaders\hbox{$\m@th \mkern \@dotsep mu\hbox{.}\mkern \@dotsep
              1776 mu$}\hfill \nobreak\hb@xt@\@pnumwidth{%
              1777 \hfil\normalfont \normalcolor #5}\par}\fi}
```
■図目次と表目次

```
\listoffigures 図目次を出力します。
                1778 \newcommand{\listoffigures}{%
                1779 ⟨∗⟩
                1780 \if@twocolumn\@restonecoltrue\onecolumn
                1781 \else\@restonecolfalse\fi
                1782 \chapter*{\listfigurename}%
                1783 \@mkboth{\listfigurename}{}%
                1784 \langle /book \rangle1785 \langle *! book)
                1786 \section*{\listfigurename}%
                1787 \@mkboth{\listfigurename}{\listfigurename}%
                1788 \langle /! book \rangle1789 \@starttoc{lof}%
                1790 \{book\} \if@restonecol\twocolumn\fi
                1791 }
     \l@figure 図目次の項目を出力します。
                1792\newcommand*{\l@figure}{\@dottedtocline{1}{1\zw}{3.683\zw}}
 \listoftables 表目次を出力します。
                1793 \newcommand{\listoftables}{%
                1794 ⟨∗⟩
                1795 \if@twocolumn\@restonecoltrue\onecolumn
                1796 \else\@restonecolfalse\fi
                1797 \chapter*{\listtablename}%
                1798 \@mkboth{\listtablename}{}%
                1799 \langle /book \rangle1800 (*! book)
                1801 \section*{\listtablename}%
                1802 \@mkboth{\listtablename}{\listtablename}%
                1803 \langle/! book\rangle1804 \@starttoc{lot}%
                1805 \langle \text{book} \rangle \if@restonecol\twocolumn\fi
                1806 }
      \l@table 表目次は図目次と同じです。
                1807 \let\l@table\l@figure
```
# 10.2 参考文献

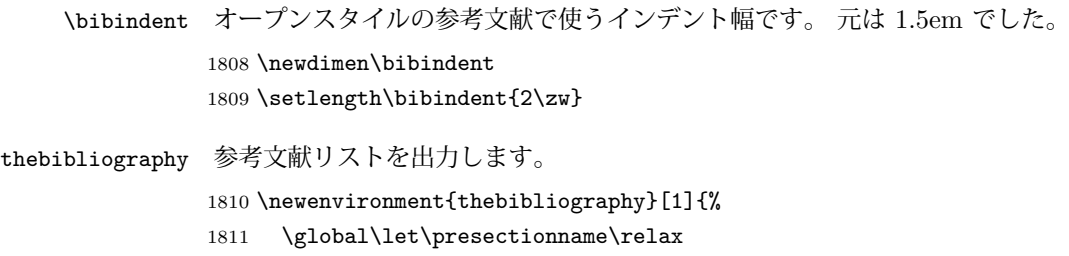

```
1812 \global\let\postsectionname\relax
             1813 \tarticle j jspf \that \section*{\refname}\@mkboth{\refname}{\refname}%
             1814 \langle*kiyou\rangle1815 \vspace{1.5\baselineskip}
             1816 \subsubsection*{\refname}\@mkboth{\refname}{\refname}%
             1817 \vspace{0.5\baselineskip}
             1818 (/kivou)
             1819 \book \chapter*{\bibname}\@mkboth{\bibname}{}%
             1820 \b{book} \dd{contentsline}{chapter}{\bibname}%
             1821 \list{\@biblabel{\@arabic\c@enumiv}}%
             1822 {\settowidth\labelwidth{\@biblabel{#1}}%
             1823 \leftmargin\labelwidth
             1824 \advance\leftmargin\labelsep
             1825 \@openbib@code
             1826 \usecounter{enumiv}%
             1827 \let\p@enumiv\@empty
             1828 \renewcommand\theenumiv{\@arabic\c@enumiv}}%
             1829 \langle \text{kiyou} \rangle \small
             1830 \sloppy
             1831 \clubpenalty4000
             1832 \@clubpenalty\clubpenalty
             1833 \widowpenalty4000%
             1834 \sfcode\.\@m}
             1835 {\def\@noitemerr
             1836 {\@latex@warning{Empty `thebibliography' environment}}%
             1837 \endlist}
    \newblock \newblock はデフォルトでは小さなスペースを生成します。
             1838 \newcommand{\newblock}{\hskip .11em\@plus.33em\@minus.07em}
\@openbib@code \@openbib@code はデフォルトでは何もしません。 この定義は openbib オプションによっ
             て変更されます。
             1839 \let\@openbib@code\@empty
   \@biblabel \bibitem[...] のラベルを作ります。 ltbibl.dtx の定義の半角 || を全角 || に変え, 余
             分なスペースが入らないように \inhibitglue ではさみました。 とりあえずコメントアウ
             トしておきますので,必要に応じて生かしてください。
             1840 % \def\@biblabel#1{\inhibitglue [#1] \inhibitglue}
       \cite
文献の番号を出力する部分は ltbibl.dtx で定義されていますが, コンマとかっこを和文
      \@cite
      \@citex
要に応じて生かしてください。 かっこの前後に入るグルーを \inhibitglue で取っていま
             フォントにするには次のようにします。とりあえずコメントアウトしておきましたので、必
             すので、 オリジナル同様, Knuth~\cite{knu}」のように半角空白 で囲んでください。
             1841 % \def\@citex[#1]#2{%
             1842 % \let\@citea\@empty
             1843 % \@cite{\@for\@citeb:=#2\do
             1844 % {\@citea\def\@citea{, \inhibitglue\penalty\@m\ }%
```

```
1845 % \edef\@citeb{\expandafter\@firstofone\@citeb}%
```
1846 % \if@filesw\immediate\write\@auxout{\string\citation{\@citeb}}\fi

- 1847 % \@ifundefined{b@\@citeb}{\mbox{\normalfont\bfseries ?}%
- 1848 % \G@refundefinedtrue
- 1849 % \ClatexCwarning

```
1850 % {Citation \def\thinspace \{Cl} \def\thinspace\{X\}}
```
1851 % {\hbox{\csname b@\@citeb\endcsname}}}}{#1}}

1852 % \def\@cite#1#2{\inhibitglue [{#1\if@tempswa , #2\fi}] \inhibitglue}

引用番号を上ツキの 1) のようなスタイルにするには次のようにします。 \cite の先頭に

```
\unskip を付けて先行のスペース(~ も) を帳消しにしています。
```

```
1853 % \DeclareRobustCommand\cite{\unskip
```

```
1854 % \@ifnextchar [{\@tempswatrue\@citex}{\@tempswafalse\@citex[]}}
```

```
1855 % \def\@cite#1#2{$^{\hbox{\scriptsize{#1\if@tempswa
```

```
1856 % ,\inhibitglue\ #2\fi})}}$}
```
# 10.3 索引

```
theindex 2〜3 段組の索引を作成します。 最後が偶数ページのときにマージンがずれる現象を直しま
         した(Thanks: 藤村さん)。
        1857 \newenvironment{theindex}{% 索引を 3 段組で出力する環境
        1858 \if@twocolumn
        1859 \onecolumn\@restonecolfalse
        1860 \else
        1861 \clearpage\@restonecoltrue
        1862 \fi
        1863 \columnseprule.4pt \columnsep 2\zw
        1864 \ifx\multicols\@undefined
        1865 \book \twocolumn[\@makeschapterhead{\indexname}%
        1866 \backslash \addcontentsline{toc}{chapter}{\indexname}]%
        1867 \langle! book \ \def\presectionname{}\def\postsectionname{}%
        1868 \langle!book\rangle \twocolumn[\section*{\indexname}]%
        1869 \else
        1870 \ifdim\textwidth<\fullwidth
        1871 \setlength{\evensidemargin}{\oddsidemargin}
        1872 \setlength{\textwidth}{\fullwidth}
        1873 \setlength{\linewidth}{\fullwidth}
        1874 \bosh \begin{multicols}{3}[\chapter*{\indexname}%
        1875 \backslash \addcontentsline{toc}{chapter}{\indexname}] %
        1876 \{!\} \def\presectionname{}\def\postsectionname{}%
        1877 \{ \book \} \begin{multicols}{3}[\section*{\indexname}] %
        1878 \lambdaelse
        1879 \book \begin{multicols}{2}[\chapter*{\indexname}%
        1880 \{book\} \addcontentsline{toc}{chapter}{\indexname}]%
        1881 \langle \cdot \rangle \def\presectionname{}\def\postsectionname{}%
        1882 \{ \book \} \begin{multicols}{2}[\section*{\indexname}]%
        1883 \fi
        1884 \fi
```

```
1885 \{book\} \@mkboth{\indexname}{}%
          1886 \{ \infty\} \@mkboth{\indexname}{\indexname}%
          1887 \plainifnotempty % \thispagestyle{plain}
          1888 \parindent\z@
          1889 \parskip\z@ \@plus .3\p@\relax
          1890 \let\item\@idxitem
          1891 \raggedright
          1892 \footnotesize\narrowbaselines
          1893 }{
          1894 \ifx\multicols\@undefined
          1895 \if@restonecol\onecolumn\fi
          1896 \else
          1897 \end{multicols}
          1898 \fi
          1899 \clearpage
          1900 }
 \@idxitem
索引項目の字下げ幅です。\@idxitem は \item の項目の字下げ幅です。
  \subitem 1901\newcommand{\@idxitem}{\par\hangindent 4\zw} % 元 40pt
\subsubitem
          1902 \newcommand{\subitem}{\@idxitem \hspace*{2\zw}} % 元 20pt
          1903 \newcommand{\subsubitem}{\@idxitem \hspace*{3\zw}} % 元 30pt
\indexspace 索引で先頭文字ごとのブロックの間に入るスペースです。
          1904 \newcommand{\indexspace}{\par \vskip 10\p@ \@plus5\p@ \@minus3\p@\relax}
  \seename
索引の \see,\seealso コマンドで出力されるものです。デフォルトはそれぞれ see,see also
 \alsoname
          という英語ですが,ここではとりあえず両方とも「→」に変えました。⇒($\Rightarrow$)
           などでもいいでしょう。
          1905 \newcommand\seename{\if@english see\else →\fi}
          1906 \newcommand\alsoname{\if@english see also\else →\fi}
```
# 10.4 脚注

\footnote 和文の句読点・閉じかっこ類の直後で用いた際に 余分なアキが入るのを防ぐため,

\footnotemark \inhibitglue を入れることにします。

```
1907 \let\footnotes@ve=\footnote
1908 \def\footnote{\inhibitglue\footnotes@ve}
1909 \let\footnotemarks@ve=\footnotemark
1910 \def\footnotemark{\inhibitglue\footnotemarks@ve}
```
\@makefnmark 脚注番号を付ける命令です。ここでは脚注番号の前に記号 ∗ を付けています。「注 1」の形式に するには \textasteriskcentered を注\kern0.1em にしてください。\@xfootnotenext と合わせて, もし脚注番号が空なら記号も出力しないようにしてあります。 [2002-04-09] インプリメントの仕方を変えたため消しました。

[2013-04-23] 新しい pTFX では脚注番号のまわりにスペースが入りすぎることを防ぐた め, 北川さんのパッチ [qa:57090] を取り込みました。 [2013-05-14] plcore.ltx に倣った形に書き直しました (Thanks: 北川さん)。 1911 \renewcommand\@makefnmark{\hbox{}\hbox{% 1912 \ifydir \@textsuperscript{\normalfont\@thefnmark}% 1913 \else\hbox{\yoko\@textsuperscript{\normalfont\@thefnmark}}\fi}\hbox{}} \thefootnote 脚注番号に \* 印が付くようにしました。 ただし,番号がゼロのときは \* 印も脚注番号も付 きません。 [2003-08-15] \textasteriskcentered ではフォントによって 下がりすぎるので変更し ました。 1914 \def\thefootnote{\ifnum\c@footnote>\z@\leavevmode\lower.5ex\hbox{\*}\@arabic\c@footnote\fi} 「注1」の形式にするには次のようにしてください。 1915 % \def\thefootnote{\ifnum\c@footnote>\z@注\kern0.1\zw\@arabic\c@footnote\fi} \footnoterule 本文と脚注の間の罫線です。 1916 \renewcommand{\footnoterule}{% 1917 \kern-3\p@ 1918 \hrule width .4\columnwidth 1919 \kern 2.6\p@} \c@footnote 脚注番号は章ごとにリセットされます。 1920 (book)\@addtoreset{footnote}{chapter} \@footnotetext 脚注で \verb が使えるように改変してあります。Jeremy Gibbons, *TEX and TUG NEWS*, Vol. 2, No. 4 (1993), p. 9) 1921 \long\def\@footnotetext{% 1922 \insert\footins\bgroup 1923 \normalfont\footnotesize 1924 \interlinepenalty\interfootnotelinepenalty 1925 \splittopskip\footnotesep 1926 \splitmaxdepth \dp\strutbox \floatingpenalty \@MM 1927 \hsize\columnwidth \@parboxrestore 1928 \protected@edef\@currentlabel{% 1929 \csname p@footnote\endcsname\@thefnmark 1930 }% 1931 \color@begingroup 1932 \@makefntext{% 1933 \rule\z@\footnotesep\ignorespaces}% 1934 \futurelet\next\fo@t} 1935 \def\fo@t{\ifcat\bgroup\noexpand\next \let\next\f@@t 1936  $\delta \left\{ \delta \right\}$ 1937 \def\f@@t{\bgroup\aftergroup\@foot\let\next} 1938 \def\f@t#1{#1\@foot} 1939 \def\@foot{\@finalstrut\strutbox\color@endgroup\egroup}

```
\@makefntext 実際に脚注を出力する命令です。 \@makefnmark は脚注の番号を出力する命令です。 ここ
             では脚注が左端から一定距離に来るようにしてあります。
            1940 \newcommand\@makefntext[1]{%
            1941 \advance\leftskip 3\zw
            1942 \parindent 1\zw
            1943 \noindent
            1944 \llap{\@makefnmark\hskip0.3\zw}#1}
\@xfootnotenext 最初の \footnotetext{...} は番号が付きません。 著者の所属などを脚注の欄に書くとき
             に便利です。
              すでに \footnote を使った後なら \footnotetext[0]{...} とすれば番号を付けない
             脚注になります。 ただし,この場合は脚注番号がリセットされてしまうので, 工夫が必要
             です。
              [2002-04-09] インプリメントの仕方を変えたため消しました。
            1945 % \def\@xfootnotenext[#1]{%
            1946 % \begingroup
            1947 % \ifnum#1>\z@
            1948 % \csname c@\@mpfn\endcsname #1\relax
            1949 % \unrestored@protected@xdef\@thefnmark{\thempfn}%
            1950 % \else
            1951 % \unrestored@protected@xdef\@thefnmark{}%
            1952 % \fi
            1953 % \endgroup
```

```
1954 % \@footnotetext}
```
# 11 段落の頭へのグルー挿入禁止

段落頭のかぎかっこなどを見かけ 1 字半下げから全角 1 字下げに直します。

[2012-04-24 LTJ] LuaTeX-ja では JFM に段落開始時の括弧類の字下げ幅をコントロー ル する機能がありますが, \item 直後ではラベル用のボックスが段落先頭になる ため,う まく働きませんでした.形を変えて復活させます.

```
\item 命令の直後です。
```

```
1955 \protected\def\@inhibitglue{\directlua{luatexja.jfmglue.create_beginpar_node()}}
1956 \def\@item[#1]{%
```

```
1957 \if@noparitem
1958 \@donoparitem
1959 \else
1960 \if@inlabel
1961 \indent \par
1962 \fi
1963 \ifhmode
1964 \unskip\unskip \par
1965 \fi
1966 \if@newlist
1967 \if@nobreak
```

```
1968 \\Qnbitem
1969 \else
1970 \addpenalty\@beginparpenalty
1971 \addvspace\@topsep
1972 \addvspace{-\parskip}%
1973 \setminusfi
1974 \else
1975 \addpenalty\@itempenalty
1976 \addvspace\itemsep
1977 \fi
1978 \global\@inlabeltrue
1979 \fi
1980 \everypar{%
1981 \@minipagefalse
1982 \global\@newlistfalse
1983 \if@inlabel
1984 \global\@inlabelfalse
1985 {\setbox\z@\lastbox
1986 \ifvoid\z@
1987 \kern-\itemindent
1988 \fi}%
1989 \box\@labels
1990 \penalty\z@
1991 \fi
1992 \if@nobreak
1993 \@nobreakfalse
1994 \clubpenalty \@M
1995 \else
1996 \clubpenalty \@clubpenalty
1997 \everypar{}%
1998 \fi\@inhibitglue}%
1999 \if@noitemarg
2000 \@noitemargfalse
2001 \if@nmbrlist
2002 \refstepcounter\@listctr
2003 \fi
2004 \fi
2005 \sbox\@tempboxa{\makelabel{#1}}%
2006 \global\setbox\@labels\hbox{%
2007 \unhbox\@labels
2008 \hskip \itemindent
2009 \hskip -\labelwidth
2010 \hskip -\labelsep
2011 \ifdim \wd\@tempboxa >\labelwidth
2012 \box\@tempboxa
2013 \else
2014 \hbox to\labelwidth {\unhbox\@tempboxa}%
2015 \fi
2016 \hskip \labelsep}%
```
#### \ignorespaces}

\@gnewline についてはちょっと複雑な心境です。もともとの pLATFX 22 は段落の頭に グルーが入る方で統一されていました。 しかし \\ の直後にはグルーが入らず、不統一でし た。 そこで \\ の直後にもグルーを入れるように直していただいた経緯があります。 しか し,ここでは逆にグルーを入れない方で統一したいので, また元に戻してしまいました。 しかし単に戻すだけでも駄目みたいなので,ここでも最後にグルーを消しておきます。

\def\@gnewline #1{%

```
2019 \ifvmode
2020 \@nolnerr
2021 \else
2022 \unskip \reserved@e {\reserved@f#1}\nobreak \hfil \break \null
2023 \inhibitglue \ignorespaces
2024 \fi}
```
# いろいろなロゴ

LATEX 関連のロゴを作り直します。

\小 文字を小さめに出したり上寄りに小さめに出したりする命令です。

```
\上小 2025 \def\小#1{\hbox{$\m@th$%
```

```
2026 \csname S@\f@size\endcsname
2027 \fontsize\sf@size\z@
2028 \math@fontsfalse\selectfont
2029 #1}}
2030 \def\上小#1{{\sbox\z@ T\vbox to\ht0{\小{#1}\vss}}}
```
\TeX これらは ltlogos.dtx で定義されていますが, Times や Helvetica でも見栄えがするよう

```
\LaTeX に若干変更しました。
```

```
[2003-06-12] Palatino も加えました(要調整)。
2031 \def\cmrTeX{%
2032 \ifdim \fontdimen\@ne\font >\z@
2033 T\kern-.25em\lower.5ex\hbox{E}\kern-.125emX\@
2034 \else
2035 T\kern-.1667em\lower.5ex\hbox{E}\kern-.125emX\@
2036 \fi}
2037 \def\cmrLaTeX{%
2038 \ifdim \fontdimen\@ne\font >\z@
2039 L\kern-.32em\上小{A}\kern-.22em\cmrTeX
2040 \else
2041 L\kern-.36em\\lnot\\kern-.15em\cmrTeX
2042 \fi}
2043 \def\sfTeX{T\kern-.1em\lower.4ex\hbox{E}\kern-.07emX\@}
2044\def\sfLaTeX{L\kern-.25em\上小{A}\kern-.08em\sfTeX}
2045 \def\ptmTeX{%
```

```
2046 \ifdim \fontdimen\@ne\font >\z@
2047 T\kern-.12em\lower.37ex\hbox{E}\kern-.02emX\@
2048 \else
2049 T\kern-.07em\lower.37ex\hbox{E}\kern-.05emX\@
2050 \quad \text{ifi}2051 \def\ptmLaTeX{%
2052 \ifdim \fontdimen\@ne\font >\z@
2053 L\kern-.2em\上小{A}\kern-.1em\ptmTeX
2054 \else
2055 L\kern-.3em\上小{A}\kern-.1em\ptmTeX
2056 \fi}
2057 \def\pncTeX{%
2058 \ifdim \fontdimen\@ne\font >\z@
2059 T\kern-.2em\lower.5ex\hbox{E}\kern-.08emX\@
2060 \else
2061 T\kern-.13em\lower.5ex\hbox{E}\kern-.13emX\@
2062 \fi}
2063 \def\pncLaTeX{%
2064 \ifdim \fontdimen\@ne\font >\z@
2065 L\kern-.3em\\frac{A}{\ker}-.1em\pncTeX
2066 \else
2067 L\kern-.3em\上小{A}\kern-.1em\pncTeX
2068 \fi}
2069 \def\pplTeX{%
2070 \ifdim \fontdimen\@ne\font >\z@
2071 T\kern-.17em\lower.32ex\hbox{E}\kern-.15emX\@
2072 \else
2073 T\kern-.12em\lower.34ex\hbox{E}\kern-.1emX\@
2074 \fi}
2075 \def\pplLaTeX{%
2076 \ifdim \fontdimen\@ne\font >\z@
2077 L\kern-.27em\上小{A}\kern-.12em\pplTeX
2078 \else
2079 L\kern-.3em\上小{A}\kern-.15em\pplTeX
2080 \fi}
2081 \def\ugmTeX{%
2082 \ifdim \fontdimen\@ne\font >\z@
2083 T\kern-.1em\lower.32ex\hbox{E}\kern-.06emX\@
2084 \else
2085 T\kern-.12em\lower.34ex\hbox{E}\kern-.1emX\@
2086 \fi}
2087 \def\ugmLaTeX{%
2088 \ifdim \fontdimen\@ne\font >\z@
2089 L\kern-.2em\上小{A}\kern-.13em\ugmTeX
2090 \else
2091 L\kern-.3em\上小{A}\kern-.13em\ugmTeX
2092 \fi}
2093 \DeclareRobustCommand{\TeX}{%
2094 \def\@tempa{cmr}%
```

```
2095 \ifx\f@family\@tempa\cmrTeX
2096 \else
2097 \def\@tempa{ptm}%
2098 \ifx\f@family\@tempa\ptmTeX
2099 \else
2100 \def\@tempa{txr}%
2101 \ifx\f@family\@tempa\ptmTeX
2102 \else
2103 \def\@tempa{pnc}%
2104 \ifx\f@family\@tempa\pncTeX
2105 \else
2106 \def\@tempa{ppl}%
2107 \ifx\f@family\@tempa\pplTeX
2108 \else
2109 \def\@tempa{ugm}%
2110 \ifx\f@family\@tempa\ugmTeX
2111 \else\sfTeX
2112 \qquad \qquad \int f2113 \setminusfi
2114 \overrightarrow{f}2115 \forallfi
2116 \fi
2117 \{f_i\}2118
2119 \DeclareRobustCommand{\LaTeX}{%
2120 \def\@tempa{cmr}%
2121 \ifx\f@family\@tempa\cmrLaTeX
2122 \else
2123 \def\@tempa{ptm}%
2124 \ifx\f@family\@tempa\ptmLaTeX
2125 \else
2126 \def\@tempa{txr}%
2127 \ifx\f@family\@tempa\ptmLaTeX
2128 \else
2129 \def\@tempa{pnc}%
2130 \ifx\f@family\@tempa\pncLaTeX
2131 \else
2132 \def\@tempa{ppl}%
2133 \ifx\f@family\@tempa\pplLaTeX
2134 \else
2135 \def\@tempa{ugm}%
2136 \ifx\f@family\@tempa\ugmLaTeX
2137 \else\sfLaTeX
2138 \fi
2139 \setminusfi
2140 \qquad \qquad \fi
2141 \overrightarrow{f}2142 \fi
2143 \fi}
```

```
\LaTeXe \LaTeXe コマンドの \mbox{\m@th ... で始まる新しい定義では 直後の和文との間に
        xkanjiskip が入りません。また、 mathptmx パッケージなどと併用すると、最後の \varepsilon が
        下がりすぎてしまいます。そのため,ちょっと手を加えました。
        2144 \DeclareRobustCommand{\LaTeXe}{$\mbox{%
        2145 \if b\expandafter\@car\f@series\@nil\boldmath\fi
        2146 \LaTeX\kern.15em2\raisebox{-.37ex}{$\textstyle\varepsilon$}}$}
  \pTeX pTEX, pLATEX 2\varepsilon のロゴを出す命令です。
\pLaTeX 2147 \def\pTeX{p\kern-.05em\TeX}
\DeltaTeXe ^{2148} def\pLaTeX{p\LaTeX}
        2149 \def\pLaTeXe{p\LaTeXe}
\AmSTeX amstex.sty で定義されています。
        2150 \def\AmSTeX{\protect\AmS-\protect\TeX{}}
\BibTeX
これらは doc.dtx から取ったものです。 ただし,\BibTeX だけはちょっと修正しました。
\SliTeX
2151 % \@ifundefined{BibTeX}
        2152 % {\def\BibTeX{{\rmfamily B\kern-.05em%
        2153 % \textsc{i\kern-.025em b}\kern-.08em%
        2154 % T\kern-.1667em\lower.7ex\hbox{E}\kern-.125emX}}}{}
        <code>2155</code> \DeclareRobustCommand{\BibTeX}{B\kern-.05em\/\I\ker-.025em B}%
        2156 \ifx\f@family\cmr\kern-.08em\else\kern-.15em\fi\TeX}
        2157 \DeclareRobustCommand{\SliTeX}{%
        2158 S\kern-.06emL\kern-.18em\\lfloor \cdot \rfloor\kern -.03em\TeX}
```
# 13 初期設定

# ■いろいろな語

#### \prepartname

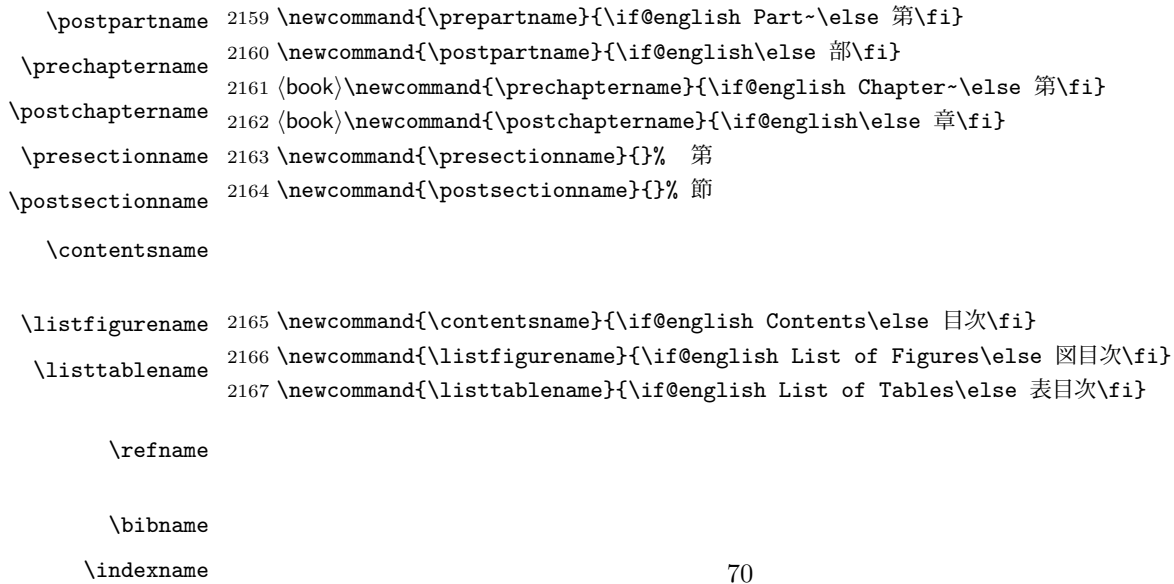

```
2168 \newcommand{\refname}{\if@english References\else 参考文献\fi}
2169 \newcommand{\bibname}{\if@english Bibliography\else 参考文献\fi}
2170\newcommand{\indexname}{\if@english Index\else 索引\fi}
```
### \figurename

```
\tablename 2171 ⟨! ⟩\newcommand{\figurename}{\if@english Fig.~\else 図\fi}
          2172 \psph{\newcommand{\tifgurename}{Fig.-\n}}2173 ! \spf \\newcommand{\tablename}{\if@english Table~\else 表\fi}
          2174 \pscript{\table*}
```
#### \appendixname

```
\abstractname 2175 % \newcommand{\appendixname}{\if@english Appendix~\else 付録\fi}
              2176 \newcommand{\appendixname}{\if@english \else 付録\fi}
              2177 (!book)\newcommand{\abstractname}{\if@english Abstract\else 概要\fi}
```
■今日の日付 LATEX で処理した日付を出力します。1tjarticle などと違って、標準を 西暦にし,余分な空白が入らないように改良しました。 和暦にするには \和暦 と書いてく ださい。

#### \today

```
2178 \newif\if 西暦 \西暦 true
2179 \def\西暦{\西暦 true}
2180 \def\和暦{\西暦 false}
2181 \newcount\heisei \heisei\year \advance\heisei-1988\relax
2182 \def\today{%
2183 \if@english
2184 \ifcase\month\or
2185 January\or February\or March\or April\or May\or June\or
2186 July\or August\or September\or October\or November\or December\fi
2187 \space\number\day, \number\year
2188 \else
2189 \if 西暦
2190 \number\vear 年
2191 \number\month 月
2192 \number\day 日
2193 \else
2194 平成\number\heisei 年
2195 \number\month 月
2196 \number\day 日
2197 \fi
2198 \fi}
```
■ハイフネーション例外 TFX のハイフネーションルールの補足です (ペンディング: eng-lish)

2199 \hyphenation{ado-be post-script ghost-script phe-nom-e-no-log-i-cal man-u-script}

# ■ページ設定 ページ設定の初期化です。

```
2200 \article j kiyou\it\if2201 \book\\if@report \pagestyle{plain} \else \pagestyle{headings} \fi
2202 \langlejspf\rangle\pagestyle{headings}
2203 \pagenumbering{arabic}
2204 \if@twocolumn
2205 \twocolumn
2206 \sloppy
2207 \flushbottom
2208 \else
2209 \onecolumn
2210 \raggedbottom
2211 \fi
2212 \if@slide
2213 \renewcommand\kanjifamilydefault{\gtdefault}
2214 \quad \verb|\remewcommand\familydefault{\sfdefault}|2215 \raggedright
2216 \ltj@setpar@global
2217 \ltjsetxkanjiskip{0.1em}\relax
2218 \overline{1}以上です。
```